**Repositorio Digital USM https://repositorio.usm.cl**

Tesis USM TESIS de Pregrado de acceso ABIERTO

2017

# ESTUDIO DE PREFACTIBILIDAD PARA LA CREACIÓN DE UNA EMPRESA DE SOLUCIONES WEB Y SISTEMAS.

# SAN MARTÍN ORTIZ, GERARD CRISTHOFER ANDRÉS

http://hdl.handle.net/11673/40181 Repositorio Digital USM, UNIVERSIDAD TECNICA FEDERICO SANTA MARIA

# **UNIVERSIDAD TÉCNICA FEDERICO SANTA MARÍA SEDE VIÑA DEL MAR - JOSÉ MIGUEL CARRERA**

# **ESTUDIO DE PREFACTIBILIDAD PARA LA CREACIÓN DE UNA EMPRESA DE SOLUCIONES WEB Y SISTEMAS**

Trabajo de Titulación para optar al Título Profesional de Ingeniería de Ejecución en GESTIÓN INDUSTRIAL

Alumnos: Gerard Cristhofer Andrés San Martín Ortíz

Profesor Guía: Sr. Marcos Díaz Espínola

#### **RESUMEN**

## <span id="page-2-0"></span>**KEYWORDS:** CREACIÓN EMPRESA SOFTWARE – ESTUDIO DE PREFRACTIBILIDAD.

Este proyecto surge como respuesta al incremento de la demanda de software de gestión y webs corporativas en los últimos años a nivel de empresas en Chile. Este proyecto se ubicará en una oficina de la zona centro de la ciudad de Viña del Mar, ya que es una ciudad que cuenta con una mejor calidad de vida en comparación con el resto de las ciudades del país, posee un gran auge tecnológico en el último tiempo, está cerca de la capital y además provee un bajo costo para desarrollar software. Para realizar el proyecto se necesita una inversión inicial de 539,86 UF con un financiamiento de un 75 % equivalente a 404,89 UF. El proyecto tiene un horizonte de 5 años.

En la primera etapa, se realiza un "Diagnóstico y metodología de evaluación" en la cual se definen los antecedentes del proyecto, los objetivos generales y específicos, el contexto, tamaño e impacto del proyecto, entre otros.

Luego se realiza un "Análisis de prefactibilidad de mercado" en el cual se define el servicio, se realiza un análisis de la demanda y la oferta actual y futura, las variables que afectan la demanda y el comportamiento del mercado, se determina la localización del proyecto y su sistema de comercialización.

El estudio técnico, tiene la finalidad de definir la información para cuantificar el monto de las inversiones y los costos de operación del proyecto, se realizan descripciones de los procesos, distribución de la instalación, la selección de equipos y personal de trabajo.

El análisis de prefactibilidad administrativa, legal, societaria, tributaria y ambiental entrega en detalle todos los requerimientos necesarios para la puesta en marcha del proyecto.

En la "Evaluación económica" se analiza la rentabilidad y la sensibilidad del proyecto, mediante el análisis de los flujos de caja con criterios de evaluación: VAN, TIR, PRI determinando si es factible de llevar a cabo el proyecto. De acuerdo a los resultados obtenidos el proyecto es viable en todos las evaluaciones a las que fue sometido, ya que el VAN en todos los casos da un valor positivo, siendo el mejor evaluado el proyecto financiado con un 75 % de crédito con un VAN de 632,22 UF y un TIR de 88,72 % con un PRI en el tercer año, se puede concluir que el proyecto es factible de realizar y ejecutar, debido a que los resultados obtenidos se consideran como buenos, además de considerar que la inversión se recupera al tercer año lo que hace que el proyecto sea de bajo riesgo para el inversionista. Respecto a la sensibilización de las

variables el proyecto las variables precio y costo son determinantes, esto debido a que, una pequeña variación del -10,69 % en el caso de los ingresos o un 12,66 % en los costos puede afectar sustancialmente el flujo de caja al punto de no hacerlo rentable.

## **ÍNDICE**

# **[RESUMEN](#page-2-0) [SIGLA Y SIMBOLOGÍA](#page-10-0) [INTRODUCCIÓN](#page-12-0)**

## **CAPÍTULO 1: [DIAGNÓSTICO Y METODOLOGÍA DE EVALUACIÓN](#page-13-0)**

- 1.1. [DIAGNÓSTICO](#page-14-0)
- 1.1.1. [Antecedentes generales del proyecto](#page-14-1)
- 1.1.2 [Objetivo general](#page-15-0)
- 1.1.3. [Objetivos específicos](#page-16-0)
- 1.1.4. [Contexto de desarrollo del proyecto](#page-16-1)
- 1.1.5. [Tamaño del proyecto](#page-17-0)
- 1.1.6. [Impactos relacionados con el proyecto](#page-18-0)
- 1.2. [METODOLOGÍA](#page-18-1)
- 1.2.1. [Definición de situación base sin proyecto](#page-19-0)
- 1.2.2. [Definición de situación base con proyecto](#page-19-1)
- 1.2.3. [Análisis de separabilidad](#page-20-0)
- 1.2.4. [Método para medición de beneficios y costos](#page-20-1)
- 1.2.5. [Indicadores](#page-21-0)
- 1.2.6. [Criterios de evaluación](#page-21-1)
- 1.2.7. [Estructura de evaluación del proyecto](#page-22-0)

## **CAPÍTULO 2: [ANÁLISIS DE PREFACTIBILIDAD DE MERCADO](#page-23-0)**

- 2.1. [DEFINICIÓN DEL SERVICIO](#page-24-0)
- 2.2. [ANÁLISIS DE DEMANDA ACTUAL Y FUTURA](#page-25-0)
- 2.3. [VARIABLES QUE AFECTAN A LA DEMANDA](#page-28-0)
- 2.4. [ANÁLISIS DE LA OFERTA ACTUAL Y FUTURA](#page-28-1)
- 2.5. [COMPORTAMIENTO DEL MERCADO](#page-30-0)
- 2.6. [DETERMINACIÓN DE NIVELES DE PRECIO Y PROYECCIONES](#page-31-0)
- 2.7. [ANÁLISIS DE LOCALIZACIÓN](#page-32-0)
- 2.8. [ANÁLISIS DEL SISTEMA DE COMERCIALIZACIÓN](#page-33-0)
- 2.8.1. [El producto](#page-34-0)
- 2.8.2. [El precio](#page-34-1)
- [2.8.3.](#page-34-2) Plaza
- 2.8.4. [Promoción](#page-34-3)
- 2.9. [ANÁLISIS FODA](#page-35-0)
- 2.9.1. [Fortalezas](#page-35-1)
- 2.9.2. [Oportunidades](#page-35-2)
- 2.9.3. [Debilidades](#page-36-0)
- 2.9.4. [Amenazas](#page-36-1)

#### **CAPÍTULO 3: [ANÁLISIS DE PREFACTIBILIDAD TÉCNICA](#page-37-0)**

- 3.1. [DESCRIPCIÓN Y SELECCIÓN DE](#page-38-0) PROCESOS
- 3.2. [DIAGRAMA DE FLUJO](#page-40-0)
- 3.3. [BALANCE DE MASAS Y ENERGÍA](#page-42-0)
- 3.4. [SELECCIÓN DE EQUIPOS](#page-42-1)
- 3.5. [PROYECTOS COMPLEMENTARIOS](#page-46-0)
- 3.6. [LAY-OUT](#page-47-0)
- 3.7. [DETERMINACIÓN DE INSUMOS, PRODUTOS SUBPRODUCTOS](#page-47-1)
- 3.8. [FLEXIBILIDAD Y RENDIMIENTO](#page-48-0)
- 3.9. [CONSUMO DE ENERGÍA](#page-48-1)
- 3.10. [PROGRAMAS DE TRABAJO: TURNOS Y GASTO EN EL PERSONAL](#page-49-0)
- 3.11. [PERSONAL DE OPERACIONES, CARGOS, PERFILES Y SUELDOS](#page-49-1)
- 3.12. [INVERSIONES EN EQUIPO Y EDIFICACIONES](#page-50-0)
- 3.12.1. [Inversiones en equipos](#page-50-1)
- 3.12.2. [Inversiones en licencias](#page-51-0)
- 3.12.3. [Inversiones complementarias](#page-52-0)
- 3.13. [INVERSIONES DE CAPITAL DE TRABAJO](#page-52-1)
- 3.14. [COSTOS DE INSTALACIÓN Y PUESTA EN MARCHA](#page-56-0)
- 3.15. [COSTOS DE IMPREVISTOS](#page-56-1)
- 3.16. [RESUMEN DE LA INVERSIÓN](#page-57-0)

## **CAPÍTULO 4: [ANÁLISIS DE PREFACTIBILIDAD ADMINISTRATIVA,](#page-58-0)  [LEGAL, SOCIETARIA, TRIBUTARIA, FINANCIERA Y AMBIENTAL](#page-58-0)**

- 4.1. [ADMINISTRATIVA](#page-59-0)
- 4.1.1. [Personal](#page-59-1)
- 4.1.2. [Estructura organizacional](#page-59-2)
- 4.1.3. [Sistemas de información administrativos](#page-60-0)
- 4.1.4. [Personal administrativo, cargos, perfiles y sueldos](#page-60-1)
- 4.2. [LEGAL](#page-62-0)
- 4.2.1. [Marco nacional vigente nacional e internacional](#page-62-1)
- 4.2.2. [Políticas de desarrollo industrial](#page-62-2)
- 4.2.3. [Aspectos legales del giro del proyecto](#page-62-3)
- 4.2.4. [Aspectos laborales](#page-63-0)
- 4.2.5. [Costos asociados al cumplimiento de la ley vigente](#page-63-1)
- 4.3. [SOCIETARIA](#page-64-0)
- 4.3.1. [Relación entre los inversionistas](#page-64-1)
- 4.3.2. [Estructura societaria](#page-64-2)
- 4.3.3. [Estimación del gasto para dar forma a la estructura societaria](#page-64-3)
- 4.4. [TRIBUTARIA](#page-64-4)
- 4.4.1. [Sistema tributario](#page-64-5)
- 4.4.2. [Mecanismo de determinación de gasto en impuesto](#page-65-0)
- 4.5. [FINANCIERA](#page-65-1)
- 4.5.1. [Fuentes de financiamiento](#page-65-2)
- 4.5.2. [Inversionistas](#page-65-3)
- 4.5.3. [Instituciones crediticias](#page-65-4)
- 4.5.4. [Leasing](#page-66-0)
- 4.6. [AMBIENTAL](#page-66-1)

## **CAPÍTULO 5: [EVALUACIÓN ECONÓMICA](#page-67-0)**

- 5.1. [CONSIDERACIONES A UTILIZAR](#page-68-0)
- 5.1.1. [Horizonte del proyecto](#page-68-1)
- 5.1.2. [Tasa de descuento](#page-68-2)
- 5.1.3. [Moneda a](#page-69-0) utilizar
- 5.1.4. [Impuestos](#page-69-1)
- 5.1.5. [Depreciaciones](#page-69-2)
- 5.1.6. [Resumen de las inversiones](#page-72-0)
- 5.1.7. [Financiamiento](#page-72-1)
- 5.2. [FLUJO DE CAJA](#page-74-0)
- 5.2.1. [Proyecto puro.](#page-75-0)
- 5.2.2. [Proyecto con un 25 % de financiamiento](#page-76-0)
- 5.2.3. [Proyecto con un 50 % de financiamiento](#page-77-0)
- 5.2.4. [Proyecto con un 75 % de financiamiento](#page-78-0)
- 5.3. [ANÁLISIS DE SENSIBILIZACIÓN](#page-79-0)
- 5.3.1. [Sensibilización respecto al precio](#page-79-1)
- 5.3.2. [Sensibilización respecto a los costos](#page-80-0)

# **[CONCLUSIONES Y RECOMENDACIONES](#page-82-0) [BIBLIOGRAFÍA](#page-83-0)**

**ANEXO A: [COTIZACIONES DE EQUIPOS](#page-84-0)**

#### **ÍNDICE DE FIGURAS**

- [Figura 2-1. Mapa del centro de la ciudad de Viña del Mar](#page-33-1)
- [Figura 3-1. Layout de la empresa](#page-47-2)

#### **ÍNDICE DE FORMULAS**

- [Formula 5-1. Tasa de descuento, Modelo de valorización se activos de](#page-68-3) capital (CAPM)
- Formula 5-2. Tasa de descuento- [Formula con valores reemplazado](#page-69-3)
- [Formula 5-3. Depreciación acelerada](#page-70-0)

## **ÍNDICE DE GRÁFICOS**

- [Gráfico 2-1. Número de empresas pequeñas y medianas en la Quinta Región y Región](#page-26-0)  [Metropolitana \(2010-2014\)](#page-26-0)
- [Gráfico 2-2. Evolución de la demanda de proyectos por año \(2015-2019\)](#page-27-0)
- [Gráfico 2-3. Dispositivos vendidos en Chile años 2012-2013](#page-30-1)
- [Gráfico 5-1. Sensibilización precio](#page-80-1)
- [Gráfico 5-2. Sensibilización respecto a los costos](#page-81-0)

#### **ÍNDICE DE DIAGRAMAS**

- [Diagrama 3-1. Diagrama de flujo del proceso cotización y venta de software](#page-40-1)
- [Diagrama 3-2. Flujo del proceso desarrollo de software](#page-41-0)
- [Diagrama 4-1. Organigrama empresa](#page-59-3)

#### **ÍNDICE DE TABLAS**

- [Tabla 1-1. Inversión TIC en Chile](#page-17-1)
- [Tabla 1-2. Inversión TIC de Chile en el entorno OCDE](#page-17-2)
- [Tabla 2-1. Cantidad de empresas pequeñas y medianas en la Quinta Región y Región](#page-25-1)  [Metropolitana, con sus correspondientes totales](#page-25-1)
- [Tabla 2-2. Demanda primer año empresa de la competencia](#page-27-1)
- [Tabla 2-3. Evolución de la demanda por año \(2015-2019\)](#page-27-2)
- [Tabla 2-4. Número de empresas de software en la Quinta Región y Región](#page-29-0)  **[Metropolitana](#page-29-0)**
- [Tabla 3-1. Etapas en el proceso de venta y desarrollo de software](#page-38-1)
- [Tabla 3-2. Tabla comparativa PCs de escritorio](#page-43-0)
- [Tabla 3-3. Tabla comparativas monitores](#page-44-0)
- [Tabla 3-4. Tabla comparativa de notebooks.](#page-45-0)
- [Tabla 3-5. Consumo de energía de la empresa](#page-49-2)
- [Tabla 3-6. Cargo desarrollador](#page-50-2)
- [Tabla 3-7. Inversiones en equipo](#page-51-1)
- [Tabla 3-8. Inversión en licencias](#page-51-2)
- [Tabla 3-9. Inversión complementaria](#page-52-2)
- [Tabla 3-10. Costos mensuales de servicios](#page-52-3)
- [Tabla 3-11. Sueldos fijos](#page-53-0)
- [Tabla 3-12. Costo producción de software](#page-53-1)
- [Tabla 3-13. Valor venta de software](#page-54-0)
- [Tabla 3-14. Capital de trabajo](#page-55-0)
- [Tabla 3-15. Costo de puesta en marcha](#page-56-2)
- [Tabla 3-16. Costos de imprevistos](#page-56-3)
- [Tabla 3-17. Resumen de las inversiones](#page-57-1)
- [Tabla 4-1. Descripción cargo Gerente General](#page-60-2)
- [Tabla 4-2. Descripción cargo secretaria](#page-61-0)
- [Tabla 4-3. Descripción cargo contador](#page-61-1)
- [Tabla 4-4. Resumen cargos y sueldos](#page-62-4)
- [Tabla 4-5. Gasto estructura societaria](#page-64-6)
- [Tabla 5-1. Depreciación de](#page-71-0) activos
- [Tabla 5-2. Resumen de las inversiones](#page-72-2)
- [Tabla 5-3. Financiamiento del 25 %](#page-73-0)
- [Tabla 5-4. Financiamiento del 50 %.](#page-73-1)
- [Tabla 5-5. Financiamiento del 75 %](#page-73-2)
- [Tabla 5-6. Resumen impuestos primera categoría](#page-74-1)
- [Tabla 5-7. Flujo de caja proyecto puro](#page-75-1)
- [Tabla 5-8. Flujo de caja proyecto con 25 % de financiamiento](#page-76-1)
- [Tabla 5-9. Flujo de caja proyecto con 50 % de financiamiento](#page-77-1)
- [Tabla 5-10. Flujo de caja proyecto con 75 % de financiamiento](#page-78-1)
- [Tabla 5-11. Sensibilización precio](#page-79-2)
- [Tabla 5-12. Sensibilización respecto a los costos](#page-80-2)

# **SIGLA Y SIMBOLOGÍA**

## <span id="page-10-0"></span>**SIGLA**

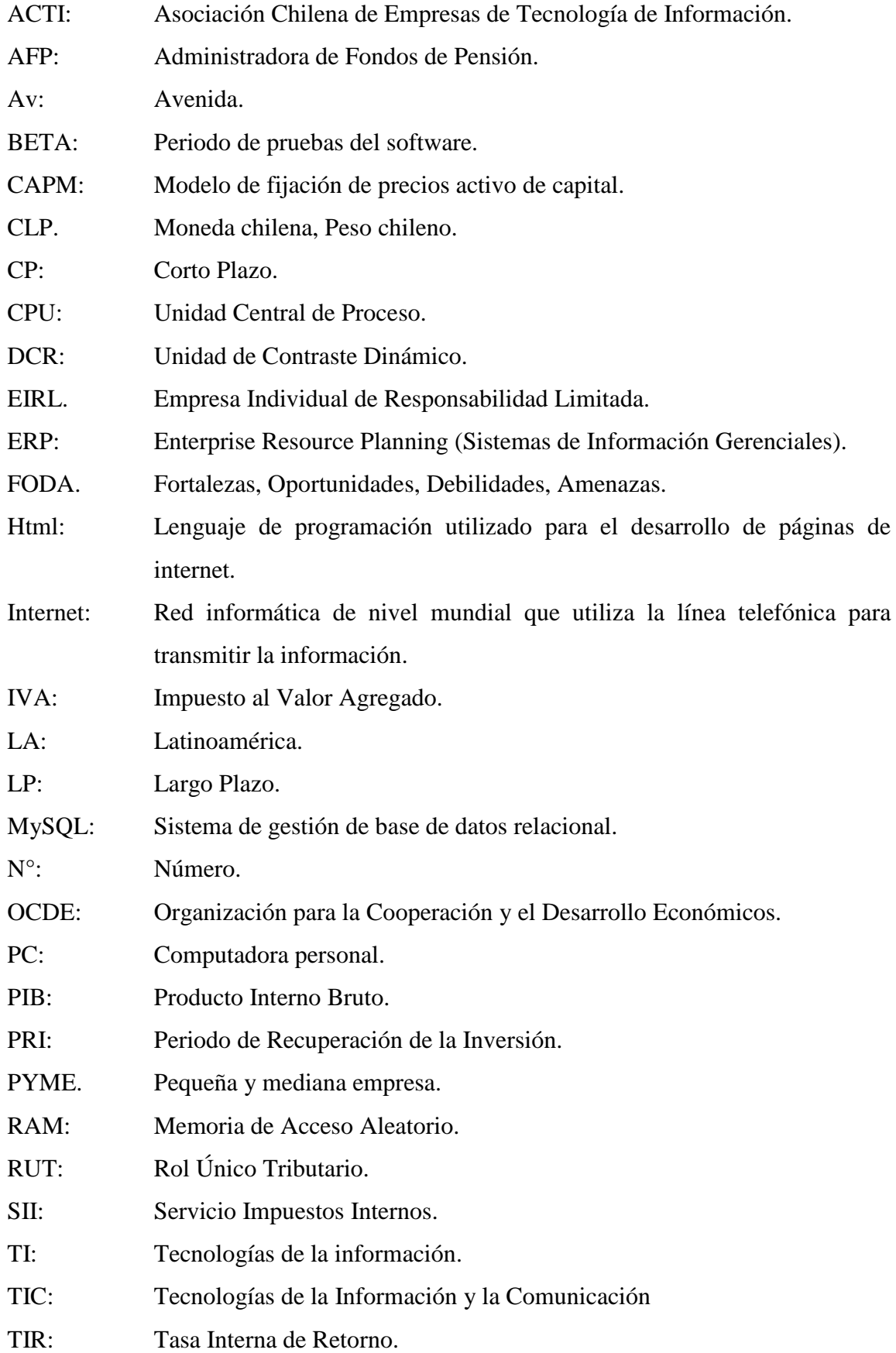

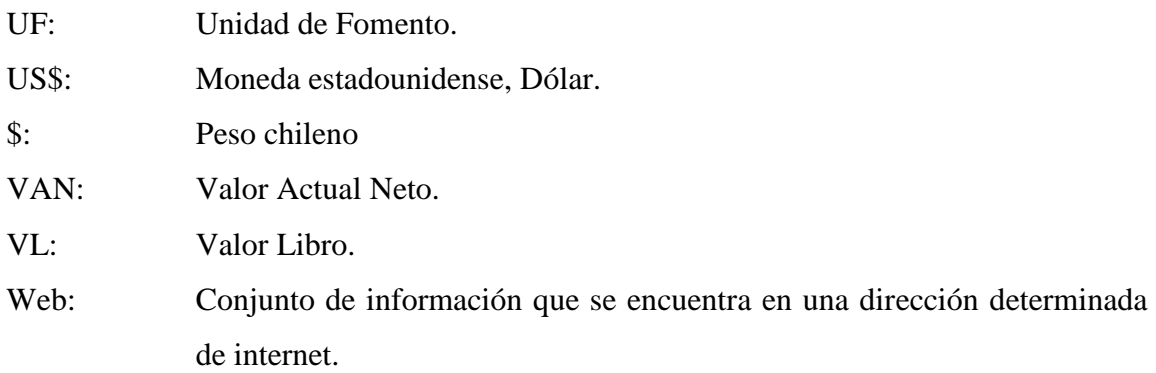

# **SIMBOLOGÍA**

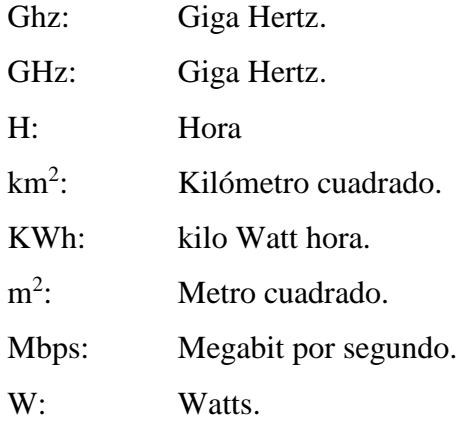

#### **INTRODUCCIÓN**

<span id="page-12-0"></span>En Chile en los últimos años ha incrementado sus inversiones en tecnologías de la información, manteniéndose durante los últimos 5 años sobre el promedio de Latinoamérica y sobre las expectativas de crecimiento en el entorno de la OCDE.

Actualmente existe un gran número de empresas que prestan servicios de desarrollo de software, las cuales no pueden satisfacer completamente la creciente demanda que existe en el mercado.

El presente proyecto, busca la creación de una empresa de software de sistemas de gestión, páginas Webs y compras online, el cual tendrá como objetivos los siguientes puntos:

- ➢ Proveer software de calidad a los clientes con desarrollos personalizados a sus necesidades.
- ➢ Crear y desarrollar sitios Webs y software capaces de poder ejecutarse en distintos tipos de dispositivos, sobre todo en lo más actuales y requeridos (smartphone, tablet), basándose en las técnicas más recientes de programación.
- ➢ Crear sistemas de información que entreguen la información en tiempo real a los clientes en la palma de sus manos.
- ➢ Instalar software en los servidores propios o externos según el cliente lo requiera.

<span id="page-13-0"></span>**CAPÍTULO 1: DIAGNÓSTICO Y METODOLOGÍA DE EVALUACIÓN**

## **1. DIAGNÓSTICO Y METODOLOGÍA DE EVALUACIÓN**

El presente capítulo, tiene por objetivo entregar los antecedentes generales y específicos del proyecto, así como también sus objetivos, se pretende contextualizar sobre el tamaño e impacto que tendrá el proyecto una vez que este se encuentre realizado.

#### <span id="page-14-0"></span>**1.1. DIAGNÓSTICO**

En esta sección se pretende analizar la situación actual en la cual se encuentra el proyecto. Se especifican los objetivos, para luego proceder a una primera aproximación de la demanda del producto a través de datos cualitativos

#### <span id="page-14-1"></span>1.1.1. Antecedentes generales del proyecto

En la actualidad y en el mercado existe un gran número de empresas dedicadas a la elaboración de servicios informáticos. Estas empresas están dedicadas a la creación de diferentes tipos de software como páginas Web, páginas de compra, ERP's, software de extracción de datos, sistemas informáticos, redes y también asesorías informáticas.

El presente proyecto, busca la creación de una empresa de servicios informáticos destinada al desarrollo de software en tres líneas distintas.

- ➢ Páginas Web corporativas: destinado a quienes que desean mostrar su empresa a través de internet, dando a conocer los productos y / o servicios que ofrecen a sus clientes, entre otros datos de la empresa como la localización, contacto, redes sociales, etc.
- ➢ Páginas Web para la venta de productos de una empresa: más conocidas como tiendas en línea o tiendas virtuales, es un tipo de comercio que usa como medio principal para realizar sus transacciones un sitio web o una aplicación conectada a internet.
- ➢ Sistemas computacionales de gestión: software que permite gestionar todos los procesos de un negocio de una empresa de forma integrada. Por lo general, está compuesto por módulos, ofreciendo así información cruzada de todos los procesos del negocio.

Actualmente, muchas de las empresas las cuales en su mayoría Pymes, basan sus decisiones empresariales sin contar con datos históricos y/o en tiempo real, muchas de las decisiones que hoy toman estas empresas son al azar y por la experiencia de quien posee el conocimiento del negocio, por lo cual, muchas de las decisiones tomadas no son del todo objetivas y no poseen una base cuantitativa.

La creación de la empresa de software, ayudará a resolver estos problemas de negocio de las empresas dentro de lo que respecta la parte de la creación de software específico y ayudará a mostrar una cara corporativa más profesional a través de la parte de la creación de páginas Web.

Las empresas que no usan sistemas automatizados muestran mayores problemas de rendimiento, como menor productividad de los empleados y ciclos de trabajo más lentos.

Esta forma de trabajar redunda en la complejidad de las tareas administrativas. Así, los empleados consideran que los procesos administrativos de su empresa son demasiado complicados, al incluir varios pasos.

El mayor problema asociado con los procesos administrativos manuales es su propensión a los errores. Gran cantidad de empleados de estas empresas han experimentado una situación en la que un error cometido realizando tareas administrativas de forma manual le ha costado dinero a la compañía.

Todos estos antecedentes han dado pie para que muchas empresas, sobre todo las pequeñas y medianas empresas, se atrevan a dar el paso para pasar de la era del papel a la era digital.

#### <span id="page-15-0"></span>1.1.2 Objetivo general

El presente proyecto busca la creación de una empresa de software de Webs, compras online y sistemas de gestión, con esto se pretende que las empresas abran su imagen corporativa al mundo digital para que puedan llegar a más clientes, el segundo objetivo es crear software de ventas de productos a través de Internet, para que las empresas puedan abrirse a nuevos mercados más allá de los mercados locales, ya sean regionales o nacionales, sino que también muchos de ellos tengan la opción de poder exportar sus productos a otras regiones y países multiplicando el número de sus clientes, y como tercer objetivo, la empresa creará software de gestión para poder brindar a las empresas la posibilidad de mejorar la gestión de su negocio, estos softwares serán capaces de capturar y procesar en tiempo real los datos transaccionales de estas empresa y transformarlas en datos claves para sus negocios.

#### <span id="page-16-0"></span>1.1.3. Objetivos específicos

Los antecedentes cualitativos del proyecto son los siguientes:

- ➢ Proveer software de calidad a los clientes con desarrollos personalizados a sus necesidades.
- ➢ Crear y desarrollar sitios Webs y software capaz de poder ejecutarse en distintos tipos de dispositivos, sobre todo en lo más actuales y requeridos como smartphone y tablet, basándose en las técnicas más recientes de programación.
- ➢ Crear sistemas de información que entreguen la información en tiempo real a los clientes en la palma de sus manos y que permitan mejorar los tiempos de reacción en la toma de decisiones de las empresas.
- ➢ Adoptar las conductas de seguridad que posibiliten la protección de los datos y del propio individuo en sus interacciones en Internet y en la gestión de recursos y aplicaciones locales.
- ➢ Crear aplicaciones sencillas de software estructurado utilizando un Entorno de Desarrollo Integrado orientadas a la producción de una página web interactiva.
- ➢ Instalar software en los servidores de la empresa o en los servidores de los clientes en caso que se requiera.
- ➢ Garantizar el servicio y la atención al cliente.
- ➢ Capacitar a los usuarios de los sistemas y páginas Webs.

#### <span id="page-16-1"></span>1.1.4. Contexto de desarrollo del proyecto

El presente proyecto se desarrollará en la Quinta Región, aunque dado a que es un servicio informático puede estar presente a nivel nacional a través de Internet. Los clientes objetivos son las empresas que requieran software de gestión, sobre todo las PYMES, quienes son las que más lo requieren, debido a sus grandes mejoras continuas que requieren y la optimización de sus sistemas, en segundo lugar se apunta a empresas que soliciten desarrollo de páginas Webs corporativas, de información o de compras.

Actualmente, la industria de desarrollo de software en Chile ha ido en aumento, a pesar de que la tendencia de los últimos 5 años ha ido a la baja. Chile se posiciona en el primer lugar del escalafón de los países líderes que desarrollan software en Latinoamérica.

#### <span id="page-17-1"></span>Tabla 1-1. Inversión TIC en Chile

Latinoamérica, mercado TI, crecimiento e inversión en TI, US\$ Corrientes,<br>2010 - 2014\*

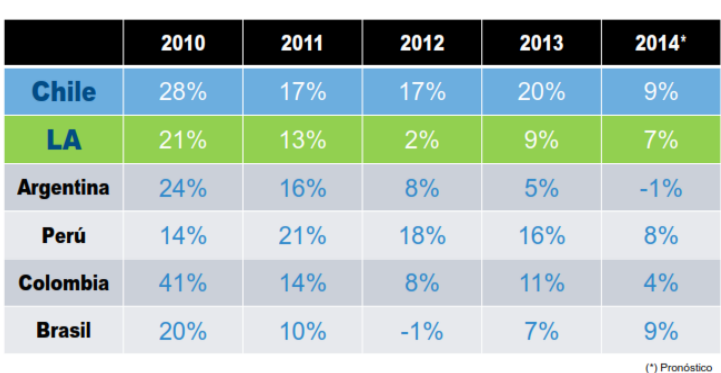

Chile se mantiene dentro de los mayores crecimientos de la región

Fuente: Asociación Chilena de Empresas de Tecnología de Información.

Las expectativas de crecimiento en la inversión TIC en Chile en el entorno de la OCDE, es alta en comparación a países más desarrollados, esto se da gracias al aumento de las ventas de dispositivo móviles como los smartphone y tablet en los últimos años.

<span id="page-17-2"></span>Tabla 1-2. Inversión TIC de Chile en el entorno OCDE

Expectativa de crecimiento en el entorno OCDE

| Chile, mercado TI, crecimiento e inversión en TI, US\$ Corrientes, 2014* |  |  |  |
|--------------------------------------------------------------------------|--|--|--|

|                  | 2014* | Panorama a futuro                                  |
|------------------|-------|----------------------------------------------------|
| <b>Chile</b>     | 9%    |                                                    |
| <b>Suiza</b>     | 3%    | <b>Principalmente</b>                              |
| <b>Noruega</b>   | 5%    | <b>Smartphones y Tablets</b>                       |
| <b>Dinamarca</b> | 3%    | generan los crecimientos<br>TI de éstas geografías |
| <b>Australia</b> | 3%    |                                                    |
| EE.UU            | 4%    |                                                    |
|                  |       | (*) Pronóstico                                     |

Fuente: Asociación Chilena de Empresas de Tecnología de Información.

#### <span id="page-17-0"></span>1.1.5. Tamaño del proyecto

El presente proyecto, está enfocado a las pequeñas y medianas empresas que requieran se de software de gestión, sistema de ventas online o páginas Webs. Se estima que la inversión será de 600 UF y que trabajen 6 personas en la empresa.

Para realizar el proyecto se estiman inversiones y gastos en los siguientes ítems:

Inversiones:

- $\triangleright$  Equipos computacionales.
- $\triangleright$  Muebles de oficina.
- ➢ Reacondicionamiento de las instalaciones

Gastos:

- ➢ Arriendo de oficinas.
- ➢ Diseño Web.
- ➢ Programadores.
- ➢ Personal Externo.

#### <span id="page-18-0"></span>1.1.6. Impactos relacionados con el proyecto

Los impactos relacionados con el proyecto son:

- ➢ Las empresas expandirán su negocio a través de Internet, llegando a número no determinado de clientes nuevos.
- ➢ Las empresas serán visibles a través de Internet, llegando a un público mucho más amplio, creando la posibilidad de que generen nuevos contactos y negocios.
- ➢ Velocidad de respuesta en la toma de decisiones, debido a que, contarán con información en tiempo real de los procesos.
- ➢ Obtener registros históricos de la información de los procesos.
- ➢ Disponibilidad de los datos todo el año en cualquier lugar del planeta que cuente con Internet.
- ➢ Permitir dar prioridad a los procesos más importantes en las empresas.

### <span id="page-18-1"></span>**1.2. METODOLOGÍA**

En este punto se analizará la situación actual con y sin proyecto, además ver la posibilidad de un análisis de separabilidad en casos de haber productos o servicios del proyecto original, se medirán los costos y beneficios y cómo se evaluarán estos.

#### <span id="page-19-0"></span>1.2.1. Definición de situación base sin proyecto

Actualmente, existe un gran número de empresas en su mayoría PYMES, que no cuentan con una herramienta que optimice y controle sus procesos, sus indicadores, estimar su mercado, genere reportes a todos los niveles y que además permitan la captura y análisis de datos en tiempo real. Otras empresas quieren darse a conocer a un público más amplio y mostrar una cara más moderna y atractiva a sus clientes a través de Internet, para así poder posicionarse en un mercado mucho más amplio y más diverso como lo es el mercado en la Web.

Estas empresas en su mayoría son pequeñas y medianas empresas, las cuales a medida que pasa el tiempo y que sus negocios van creciendo la complejidad de sus procesos también están creciendo, por lo que terminan introduciendo a su empresas sistemas que faciliten y que permitan ganar nuevamente el tiempo perdido dedicado a las taras diarias administrativas que poseen tosas las empresas.

Las empresas que carecen de soluciones web están destinadas a generar pérdidas en el mediano y largo plazo, y en el peor de los casos las puede llevar al fracaso.

La información no fluye libremente a través de las áreas, lo que puede llevar a no tomar decisiones oportunas o peor aún, tomar malas decisiones.

Esta situación generará diversos empleos para aquellos profesionales que se requieran en la empresa.

#### <span id="page-19-1"></span>1.2.2. Definición de situación base con proyecto

La creación de esta empresa de software permitirá a los clientes poder mejorar su negocio, a través de la utilización de sus datos de manera óptima y en tiempo real, a través de sistemas personalizados que permitan mostrar indicadores precisos para la toma de decisiones a quienes lleven la gestión de aquellas empresas.

Con este proyecto, además se incrementará el mercado de los clientes a través de sus páginas webs corporativas la cuales se posicionarán, para que aparezcan en los primeros lugares de los buscadores más utilizados por la gente.

Además, se obtendrá beneficios en automatización de las operaciones repetitivas, aumentando la velocidad de los procesos, se obtendrán ventajas competitivas y estratégicas, aumentara la infraestructura de tecnologías de información gracias a la capacidad de re usar y compartir recursos de tecnología informática.

Se resolverán todas las interrogantes presentes en el párrafo anterior, dando solución a sus problemas con personal capacitado y profesional.

#### <span id="page-20-0"></span>1.2.3. Análisis de separabilidad

Para este proyecto, no se evaluará un análisis de separabilidad, debido a que, no hay subproyectos asociados.

#### <span id="page-20-1"></span>1.2.4. Método para medición de beneficios y costos

#### **a) Beneficios**

Los beneficios, provendrán principalmente de la venta de software para las empresas, en segundo lugar de páginas Web para la venta de productos de los clientes y en tercer lugar la venta de páginas Web corporativas o con otros fines.

Cada uno de estos tipos de software, posee los siguientes beneficios, los cuales pueden estar o no incluidos en cada uno de los productos.

- ➢ Análisis de los requerimientos del cliente.
- ➢ Desarrollo del software.
- ➢ Instalación del software en los servidores o en servidores de clientes.
- ➢ Garantías de servicio.
- ➢ Mantención de los sistemas.
- ➢ Actualizaciones de los sistemas.
- ➢ Capacitación a los usuarios.
- ➢ Creación de manuales para los usuarios.
- ➢ Documentación específica sobre el software.
- ➢ Generación de reportes en línea.
- ➢ Descarga de reportes.
- ➢ Descarga de base de datos.
- ➢ Mejora en los procesos del cliente.
- ➢ Atención en línea para la resolución de dudas o problemas con el servicio.

#### **b) Costos**

Los costos involucrados en la creación del software, son aquellos que se encuentran ligados a la creación de los proyectos de los clientes.

- ➢ Costos de hardware y software.
- ➢ Costos de la mano de obra encargada de desarrollar los sistemas.
- ➢ Costos de las capacitaciones de los usuarios.
- ➢ Costos de las mantenciones de los sistemas.
- ➢ Costos en las actualizaciones del sistema.
- ➢ Costos en la creación de reportes para los clientes.
- ➢ Costos por el uso de sistemas de pago.
- ➢ Costos por el arriendo de servidores.
- ➢ Costos de instalación.
- ➢ Costos de consultoría.
- ➢ Costos derivados de la curva de aprendizaje del personal involucrado.
- ➢ Costos financieros.
- $\triangleright$  Costos de publicidad.
- $\triangleright$  Gastos de comunicaciones.
- $\triangleright$  Gastos de material: papel, toner, etc.
- $\triangleright$  Gastos administrativos y otros.

#### <span id="page-21-0"></span>1.2.5. Indicadores

Un análisis riguroso de las variables que influyen en el proyecto, permitirá a las empresas tener una visión más clara sobre su inversión y su rentabilidad al momento de ser gestionadas. Los indicadores de evaluación que se considerarán en este proyecto son:

- ➢ Período de Recuperación de la Inversión (PRI):
- ➢ Valor Actual Neto (VAN).
- ➢ Tasa Interna de Retorno (TIR).

#### <span id="page-21-1"></span>1.2.6. Criterios de evaluación

Se realizarán dos tipos de análisis, uno asumiendo que el inversionista cuenta con el recurso necesario para llevar a cabo el proyecto llamado "análisis de proyecto puro", además asumiendo que el inversionista no posee todos los recursos necesarios para llevar a cabo el proyecto con diferentes tipos de financiamiento con créditos que financian el 25 %, 50 % y 75 % de la inversión, llamados "análisis del proyecto financiado". Para los dos tipos de análisis el horizonte del proyecto es de 5 años.

Para determinar la viabilidad del proyecto se utilizarán los indicadores financieros mencionados en el punto anterior:

➢ Valor Actual Neto (VAN): consiste en actualizar los flujos del proyecto a tiempo presente a partir de una tasa de descuento dada por el inversionista. Este es el indicador más utilizado para evaluar proyectos. Si el VAN es mayor a cero el proyecto se realiza, si el VAN es igual a 0 el inversionista es indiferente a financiar el proyecto, si el VAN es menor a 0 el inversionista no debe financiar el proyecto.

- ➢ Tasa Interna de Retorno (TIR): valor máximo de la tasa de descuento del inversionista (i) que hace que el VAN sea igual a 0.
	- $\circ$  TIR > i  $\rightarrow$  Realizar el proyecto.
	- $\circ$  TIR  $\lt i \to$  No realizar el proyecto.
	- $\circ$  TIR = i  $\rightarrow$  El inversionista es indiferente entre realizar el proyecto no.
	- ➢ Periodo de Recuperación de la Inversión (PRI): cálculo del periodo de recuperación de la inversión o "pay-back". Es el periodo de tiempo para que flujo de caja del proyecto cubra el monto total de la inversión.

#### <span id="page-22-0"></span>1.2.7. Estructura de evaluación del proyecto

La evaluación del proyecto se estructura de la siguiente forma:

- ➢ Diagnóstico y metodología de evaluación: se establece el proyecto a evaluar, tomando en cuenta los objetivos, los aspectos generales, contexto, impacto del proyecto, situación con y sin proyecto, métodos para medición de costos y beneficios, indicadores y criterios de evaluación.
- ➢ Análisis de prefactibilidad de mercado: se establece el producto y cómo se medirá su demanda y oferta en el mercado, se determinan los niveles de precio, análisis de localización de la empresa y análisis de comercialización del producto.
- ➢ Análisis de prefactibilidad técnica: se describirán los procesos a utilizar, las personas, herramientas y máquinas necesarias para poder producir, lay-out de la empresa, se estudia la factibilidad de implementar el proyecto desde el punto de vista técnico.
- ➢ Análisis de prefactibilidad administrativa, legal, societaria, tributaria financiera y ambiental: se describen los requerimientos necesarios para la puesta en marcha del proyecto, se establece la prefactibilidad societaria y tributaria del proyecto, así como además el impacto que tiene este en el medio ambiente.
- ➢ Evaluación económica: se analizarán las formas de análisis financiero del proyecto, ya sea como proyecto puro o como un proyecto financiado, a través de flujos de caja con 0 %, 25 %, 50 % y 75 % de financiamiento en la inversión inicial.
- ➢ Conclusiones y recomendaciones: se dará a conocer la factibilidad técnica y económica de la generación de una nueva empresa de desarrollo de software y soluciones Web.

<span id="page-23-0"></span>**CAPÍTULO 2: ANÁLISIS DE PREFACTIBILIDAD DE MERCADO**

#### **2. ANÁLISIS DE PREFACTIBILIDAD DE MERCADO**

#### <span id="page-24-0"></span>**2.1. DEFINICIÓN DEL SERVICIO**

El servicio, consiste en desarrollar software para empresas de cualquier rubro que requieran una solución Web o software de gestión.

Estos tipos de software, son hechos por solicitud de los clientes, quienes en conjunto del personal profesional encargado del área de desarrollo, definen los proyectos que se desarrollarán.

La empresa cuenta además del desarrollo de software personalizado, con los siguientes servicios que se encuentran dentro del paquete de venta de la empresa.

- ➢ Garantía de 3 meses para cualquier eventual incidencia con el proyecto desarrollado. Estos 3 meses corren desde el día que se instala el software en los servidores previamente acordados o desde cuando los sitios Webs quedan abierto al público, todo esto en coordinación con el cliente.
- ➢ Soporte técnico dentro de la empresa que contrata el servicio, online y vía telefónica. El soporte estará disponible las 24 horas del día durante los días hábiles de trabajo, ahora si el cliente necesita soporte en otro horario se debe llegar a un acuerdo monetario para atender esta solicitud.
- ➢ Manuales de uso en distintos formatos (acordados con el cliente) para el usuario final del software. Los manuales son desarrollados de manera personalizada, en conjunto de los usuarios, para que estos tengan una mayor familiarización con el software que se les entregará o mapa del sitio en caso de que sea una página Web.
- ➢ El software desarrollado es totalmente escalable, esto quiere decir que si un cliente necesita agregar nuevas funcionalidades o accesos a su software este desarrollo no debe tener mayor complejidad.
- ➢ Antes de ser entregado oficialmente el software este pasará por un proceso de etapa BETA en la cual se utilizará el software de manera privada por ciertos usuarios seleccionados por la empresa contratista y desarrolladora para que hagan testeo de la funcionalidad y así poder recibir la aprobación por parte del cliente.

La fabricación del producto, se desarrolla dentro de las instalaciones de la empresa la cual desarrolla software utilizando tecnologías de código abierto, lo cual implica no pagar licencias de uso de software. Si un cliente desea que se desarrolle su

software con una tecnología específica y esto implica pagar por el uso del software el cliente será responsable de pagar esta licencia con los accesos que sean necesarios para el desarrollo del trabajo.

## <span id="page-25-0"></span>**2.2. ANÁLISIS DE DEMANDA ACTUAL Y FUTURA**

La demanda se servicios informáticos en los últimos años ha ido en aumento, gran parte de los demandantes son pequeñas y medianas empresas que desean mejorar y optimizar sus procesos internos ya sea actualizando sus actuales sistemas o implementando nuevos sistemas a sus procesos, con el fin de mejorar su negocio.

Actualmente en el mundo globalizado, las empresas se mueven a través de la red tanto en su imagen, sus productos y su gestión, una empresa que no se encuentra en estos momentos en la red simplemente no existe, ya que el mercado potencial que ofrece la red es casi ilimitado y transmitir los datos en tiempo real es una necesidad que toda empresa debiese satisfacer.

La demanda, apuntará a las pequeñas y medianas empresas de la Quinta Región y de la Región Metropolitana, a continuación se muestra una tabla de la cantidad de empresas pequeñas y medianas de ambas regiones como potenciales consumidores.

|                  | Número de empresas en la Quinta Región |        |        |        |  |
|------------------|----------------------------------------|--------|--------|--------|--|
| AÑO              | 2011                                   | 2012   | 2013   | 2014   |  |
| PEQUEÑA 1        | 6.649                                  | 7.203  | 7.691  | 8.027  |  |
| PEQUEÑA 2        | 4.100                                  | 4.415  | 4.592  | 4.904  |  |
| PEQUEÑA 3        | 2.883                                  | 3.100  | 3.372  | 3.498  |  |
| <b>MEDIANA1</b>  | 1.029                                  | 1.108  | 1.230  | 1.304  |  |
| <b>MEDIANA 2</b> | 663                                    | 678    | 691    | 721    |  |
| <b>SUBTOTAL</b>  | 15.324                                 | 16.504 | 17.576 | 18.454 |  |
| PEQUEÑA 1        | 33.112                                 | 35.564 | 37.699 | 39.782 |  |
| PEQUEÑA 2        | 22.251                                 | 23.821 | 25.462 | 26.753 |  |
| PEQUEÑA 3        | 18.161                                 | 19.336 | 20.564 | 21.474 |  |
| <b>MEDIANA1</b>  | 8.200                                  | 8.638  | 9.287  | 9.682  |  |
| <b>MEDIANA 2</b> | 5.043                                  | 5.551  | 5.854  | 6.140  |  |

<span id="page-25-1"></span>Tabla 2-1. Cantidad de empresas pequeñas y medianas en la Quinta Región y Región Metropolitana, con sus correspondientes totales

Tabla 2-1. Cantidad de empresas pequeñas y medianas en la Quinta Región y Región Metropolitana, con sus correspondientes totales. (Continuación)

|                 | Número de empresas en la Región Metropolitana |         |         |         |  |
|-----------------|-----------------------------------------------|---------|---------|---------|--|
| AÑO             | 2011                                          | 2012    | 2013    | 2014    |  |
| <b>SUBTOTAL</b> | 86.767                                        | 92.910  | 98.866  | 103.831 |  |
|                 | Número de empresas en ambas regiones          |         |         |         |  |
| <b>AÑO</b>      | 2011                                          | 2012    | 2013    | 2014    |  |
| <b>TOTAL</b>    | 102.091                                       | 109.414 | 116.442 | 122.285 |  |

Fuente: Elaboración propia. www.sii.cl.

<span id="page-26-0"></span>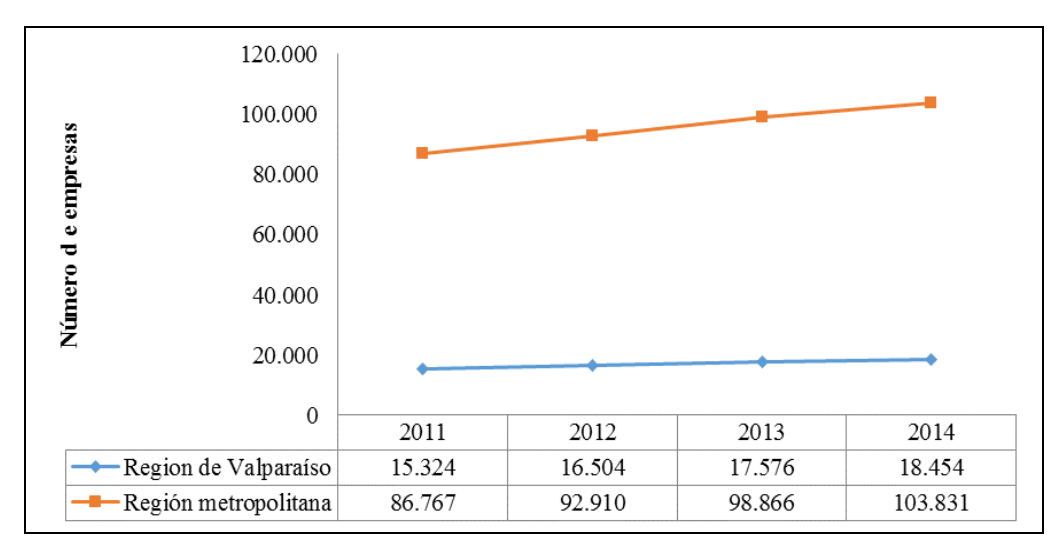

Fuente: Elaboración propia. [www.sii.cl.](http://www.sii.cl/)

Gráfico 2-1. Número de empresas pequeñas y medianas en la Quinta Región y Región Metropolitana (2010-2014)

Para el presente año el Servicio de Impuestos Internos en su base de datos informa que para el año 2014 la cantidad de empresas pequeñas y medianas entre ambas regiones es de 103.831.

Para poder estimar la demanda, se analizaron en los datos de la demanda del primer año de vida de una empresa de software de la Quinta Región, la cual por motivos de confidencialidad, no puede ser nombrada para el presente proyecto.

A continuación, se muestra la tabla de demanda de la empresa para su primer año de vida.

<span id="page-27-1"></span>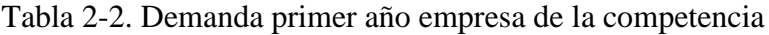

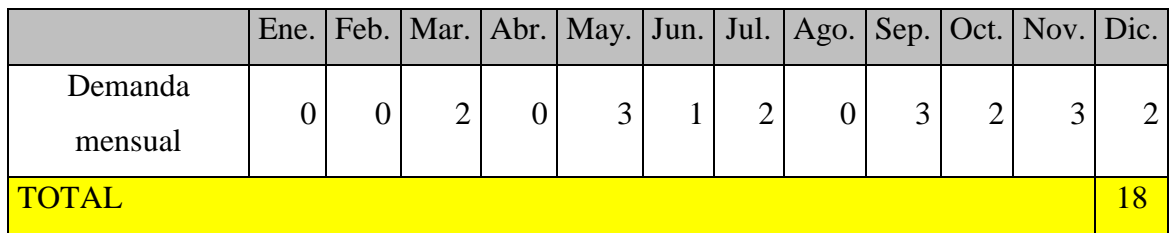

Fuente: Elaboración propia, en base a información de empresa de la competencia.

Para la proyección de la demanda, se utilizará como factor de crecimiento un 10 % anual que es más o menos la proyección de demanda que obtuvo la empresa en la cual se están basando los datos.

#### <span id="page-27-2"></span>Tabla 2-3. Evolución de la demanda por año (2015-2019)

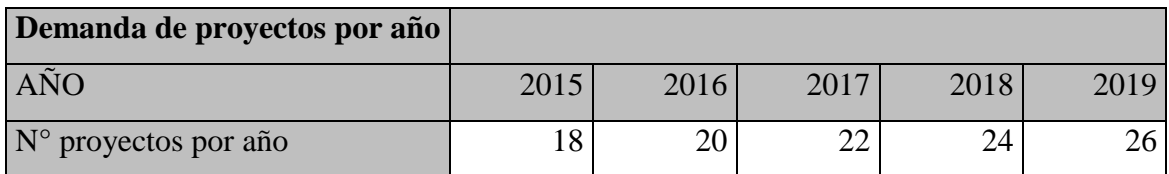

<span id="page-27-0"></span>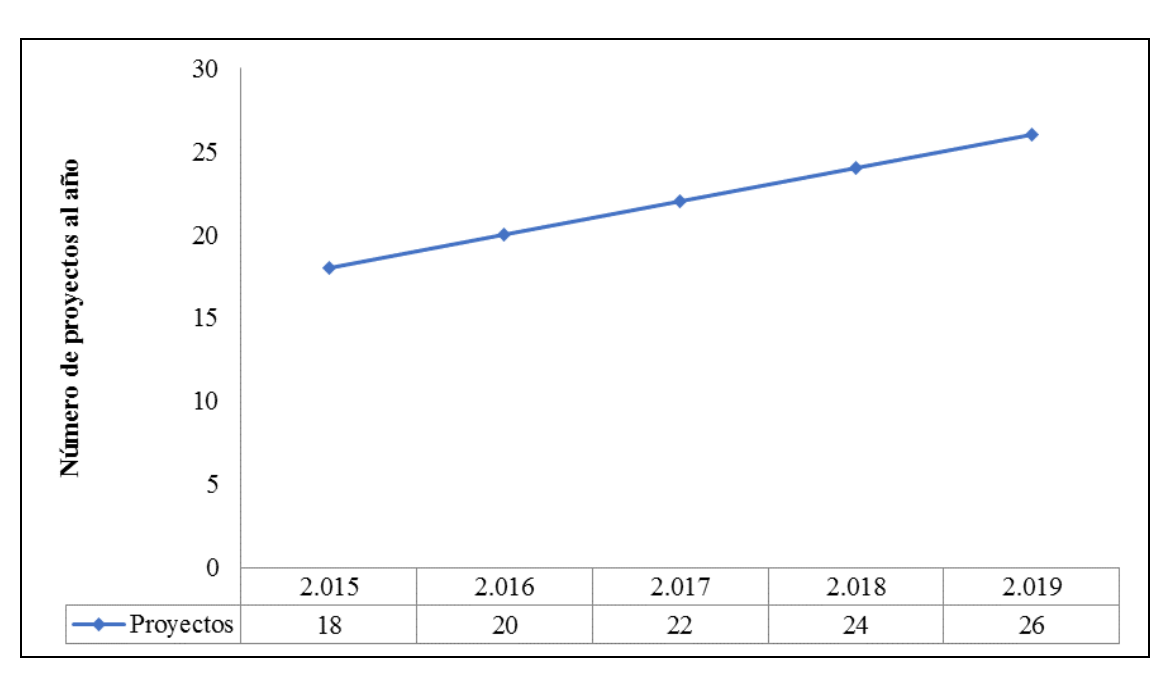

Fuente: Elaboración propia, en base al análisis de proyección de demanda.

Fuente: Elaboración propia, en base a datos de sii.cl

Gráfico 2-2. Evolución de la demanda de proyectos por año (2015-2019)

#### <span id="page-28-0"></span>**2.3. VARIABLES QUE AFECTAN A LA DEMANDA**

Dentro de las variables que afectan a la demanda, se encuentras las siguientes:

- ➢ El precio ofertado a los clientes: mientas más alto sea el precio ofrecido a los clientes con respecto a la competencia, menor será el número de proyectos de desarrollo que ingresarán. Para poder reducir un poco los precios, se reducirán los costos que sean necesarios.
- ➢ Tecnologías utilizadas: como empresa de servicios de software, se debe estar a la vanguardia de las tecnologías y técnicas utilizadas para poder responder a las necesidades de todos los clientes. Para poder estar a este nivel, es necesario contar con capacitaciones y cursos de desarrollo para el personal.
- ➢ Certificación: la mejor manera de demostrar que el servicio que se entregará es de calidad, es a través de certificaciones en distintas tecnologías, se evaluará cuáles son las tecnologías más demandas por los clientes en sus requerimientos, además de ver cuáles son las que marcan la tendencia en estos tiempo.
- ➢ Confiabilidad: los proyectos a desarrollar son de alta confiabilidad, ya que se están procesando los datos de toda una empresa, el cliente confía su negocio en el desarrollo que la empresa le ofrece, por lo que se debe responder con responsabilidad y profesionalismo a los clientes, ya que ellos no pueden detener su negocio por alguna negligencia de la empresa.

## <span id="page-28-1"></span>**2.4. ANÁLISIS DE LA OFERTA ACTUAL Y FUTURA**

El incremento de la demanda de servicios informáticos en los últimos 5 años, ha provocado un aumento en la oferta de servicios, estos servicios representan aproximadamente el 8,5 % del PIB del país.

Se estima que las empresas oferentes de servicios Web tanto en la Quinta Región y en la Región Metropolitana, es de alrededor de 2.187 empresas teniendo la mayor participación de la oferta la Región Metropolitana, a continuación se muestra la tabla con los datos de las empresas relacionadas con software y base de datos en la Quinta Región, para este proyecto se excluyen aquellas empresas que ofrecen servicios computacionales menores.

# <span id="page-29-0"></span>Tabla 2-4. Número de empresas de software en la Quinta Región y Región Metropolitana

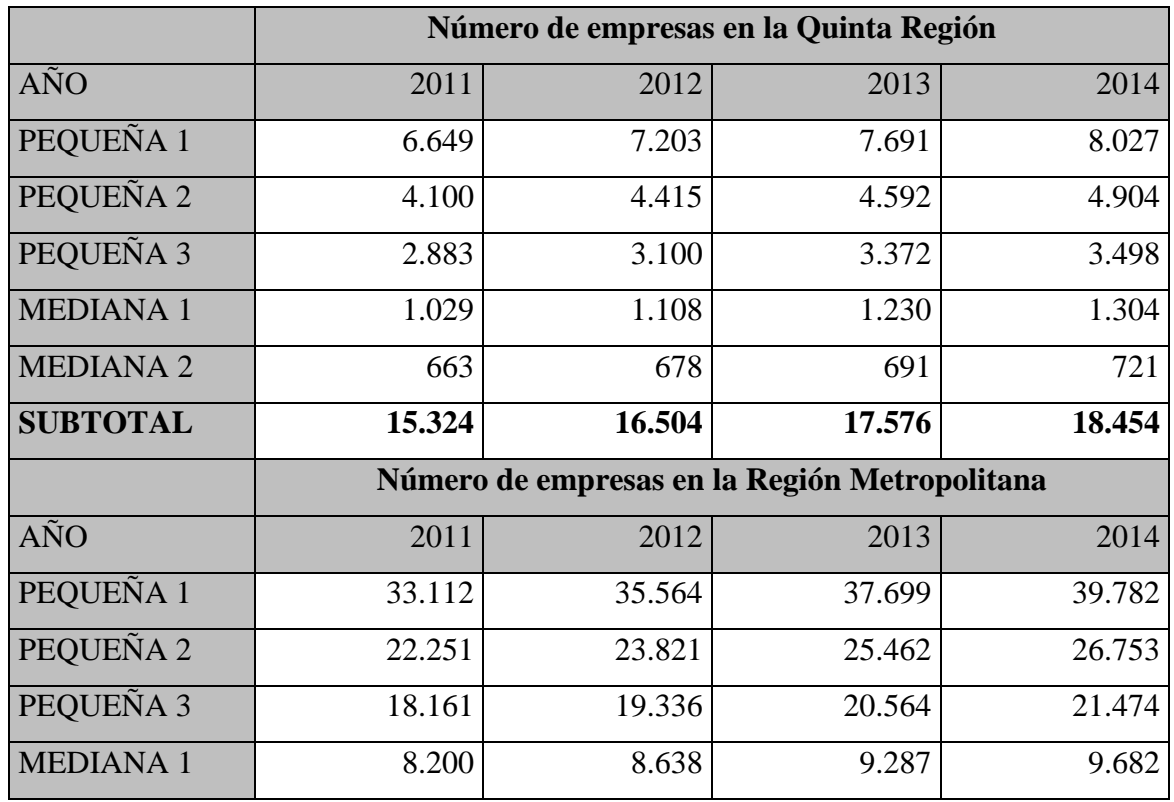

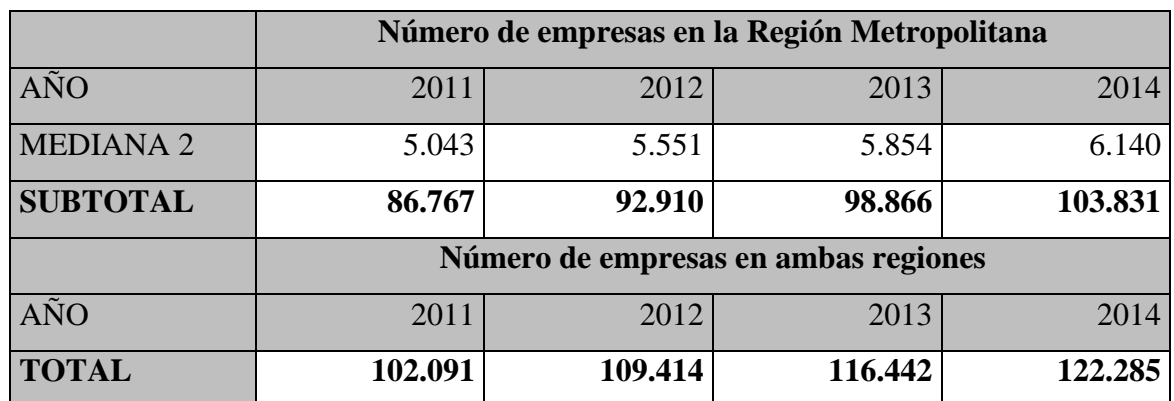

Fuente: Elaboración propia, en base a datos de sii.cl.

Del total de empresas que existen en ambas regiones, se estima que alrededor del 10 % de esas empresas son los líderes del mercado, debido a su tamaño como empresa y su nivel de generación de proyectos en el mercado, si esta cantidad de empresas se compara con la cantidad de empresas que existen en el mercado de los potenciales clientes, se puede deducir que existe un espacio de mercado para incluir una empresa más en la industria.

#### <span id="page-30-0"></span>**2.5. COMPORTAMIENTO DEL MERCADO**

Según la Asociación Chilena de Empresas de Tecnología de Información, para el año 2014, se espera que la tasa de crecimiento e inversión de los servicios TIC aumenten en un 9 %, el cual es un porcentaje bajo respecto a los años anteriores. Aunque la tendencia desde el año 2010 al presente, ha sido a la baja, esto se debe en gran parte a variables como la especulación en la inversión por la reforma tributaria, ya que desde que asumió el gobierno actual la inversión se frenó a la espera de ver cómo afectará la reforma en sus negocios, se espera que en los próximos años la tendencia vuelva a ir en aumento.

Chile en Latinoamérica, ocupa el primer lugar de inversión en tecnologías de información, obteniendo incluso un lugar superior al promedio de la región, lo cual sitúa al país en una buena posición para poder realizar inversiones en esta área.

Actualmente, el mercado nacional sigue las tendencias mundiales en la elaboración de software enfocándose en software multi plataformas lo cual permite la visualización de los sistemas y páginas Web en distintas resoluciones de dispositivos, ya sean estos computadores de escritorio, notebooks, tablet y smartphone, siendo los tablet y smartphone los dispositivos que mayor crecimiento de ventas, ya superando las ventas de computadoras y notebooks, se deduce de esta tendencia que el mercado del software, debe apuntar a crear aplicaciones que además de cumplir con la automatización de los procesos del negocio se deben crear aplicaciones capaces de ser funcionales en cualquier dispositivo, obteniendo literalmente la información en la palma de la mano en tiempo real y en cualquier lugar.

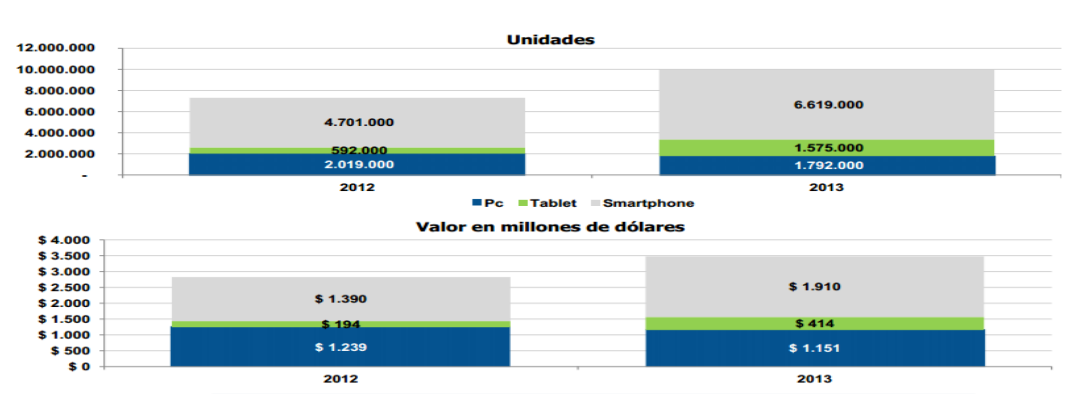

#### <span id="page-30-1"></span>Ecosistema de devices hacia el futuro

Chile, Mobile devices, device type, unidades y U\$ corriente, 2012 - 2013

Fuente: Asociación Chilena de Empresas de Tecnología de Información

Gráfico 2-3. Dispositivos vendidos en Chile años 2012-2013

#### <span id="page-31-0"></span>**2.6. DETERMINACIÓN DE NIVELES DE PRECIO Y PROYECCIONES**

La determinación de los de los niveles de precio y las proyecciones, se encuentran condicionadas por diferentes variables que influyen directamente en los costos del desarrollo del software que requiere el cliente, como estos sistemas ofrecidos son hechos a las necesidades de los clientes, existen diversas variables que afectan el precio final que será ofertado al cliente cuando se le entregue la propuesta de precios.

Este nivel de precios en una primera etapa, estará condicionada con las promociones que se ofrezca a los clientes como parte de la estrategia por lo cual serán un principio un porcentaje estimado entre el 5 al 15 %, más barato que el precio que después de un tiempo se ofrecerá a los clientes, una vez que la empresa se encuentre consolidada.

Dentro de las variables que afectan directamente al precio ofertado, se encuentran las siguientes:

- ➢ Características específicas y cantidad de servidores que requieran los clientes para sus necesidades, estas características también se ven afectadas al tráfico que originen las operaciones realizadas por los usuarios.
- ➢ Costo de recurso humano para el desarrollo del software, el cual se cobrará según los profesionales que desarrollen los sistemas, el indicador de costo a utilizar en este caso serán las horas/hombre que demande cada proyecto.
- ➢ Costo por instalar los sistemas en servidores propios de los clientes, el cual requiere del uso de recurso humano en sus dependencias e incluye los costos de montar los servicios en sus servidores, costos por hora/hombre en el proceso de instalación, traslado del personal, viáticos entre otros.
- ➢ Costo por uso de licencias de software de pago, el cual está determinado según el proveedor de la licencia más un costo agregado por incorporar dicha licencia.
- ➢ Servicios adicionales contratados por los clientes, los cuales serán variables según la cantidad de servicios que el cliente contrate y el tiempo por el cual esté dispuesto a pagar.

El precio ofertado a los clientes se cobra en UF y se reajusta automáticamente según los proyectos que vayan ingresando en la empresa, los precios son acordes al mercado y en un principio como medida estratégica, serán un porcentaje más baratos que el resto.

#### <span id="page-32-0"></span>**2.7. ANÁLISIS DE LOCALIZACIÓN**

Este apartado es de gran importancia, debido a que la localización de la empresa debe ser un punto fácil de referencia para los usuarios y situado lo más cerca posible de potenciales clientes.

Para este proyecto, la localización de la empresa se ha determinado en la ciudad de Viña del Mar, debido a razones de costos en la contratación de personal (es mucho más económico pagar sueldos al personal en la Quinta Región que en la capital) y además es una ciudad con un gran sector empresarial en sus alrededores, otra de las ventajas es que está cerca de la capital del país situando la empresa a sólo una hora y media de viaje, en caso de eventuales reuniones de negocios con los clientes.

Se ha determinado que la localización de la empresa, debe contar con las siguientes características en sus alrededores:

- ➢ La empresa debe estar situada en las cercanías de las principales entradas de la ciudad de Viña del Mar.
- ➢ La empresa debe estar en un lugar céntrico de la ciudad o en un lado céntricoempresarial, en otras palabras lo más cercano a potenciales clientes.
- ➢ La dependencia que será arrendada debe contar con un espacio mínimo de 45 m<sup>2</sup>, esta puede ser del tipo casa o una oficina en edificio.

Analizando las distintas alternativas que ofrece el mercado, se encuentra en evaluación distintas opciones las cuales ofrecen ventajas unas sobre las otras. El rango de precio de las dependencias que más se adecúan a las necesidades de la empresa varía desde los \$ 250.000.- hasta los \$ 450.000.

A continuación, se muestra una imagen del mapa de la zona en la cual la empresa se podría establecer cumpliendo todos los requisitos esperados.

<span id="page-33-1"></span>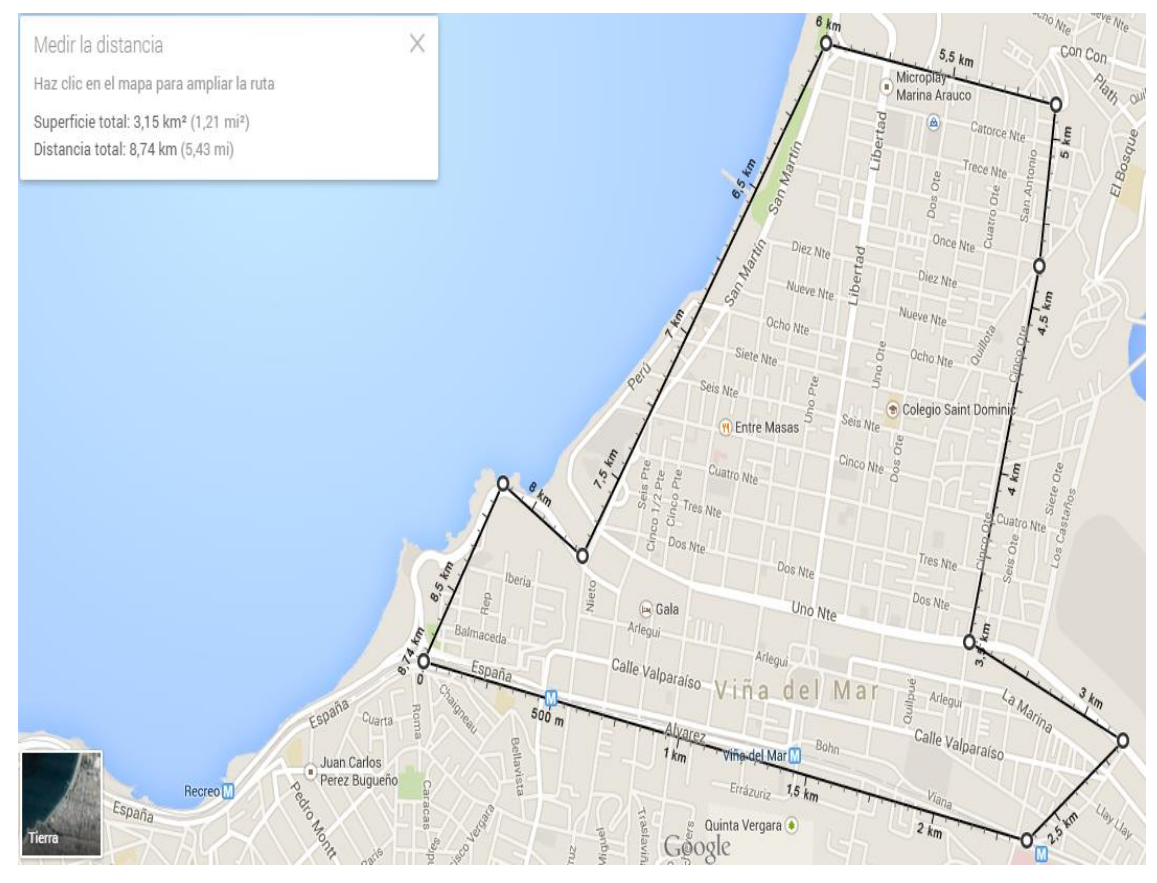

Fuente: Google maps

Figura 2-1. Mapa del centro de la ciudad de Viña del Mar

La superficie total del área de localización de la empresa es de  $3,15 \text{ km}^2$  y está comprendida por las calles: En el lado Sur se encuentran Av. España y Av. Álvarez (hasta la estación "Hospital" del metro de la ciudad), en el lado Este se encuentran las calles del sector de "El Salto", uno Norte y cinco Oriente, el sector Norte se encuentra limitado por la Av. 15 Norte y el sector Oeste se encuentra limitado por la Av. San Martín y Av. La Marina.

## <span id="page-33-0"></span>**2.8. ANÁLISIS DEL SISTEMA DE COMERCIALIZACIÓN**

La comercialización, es una estrategia que se basará en cuatro aspectos fundamentales que serán: producto, precio, plaza y promoción

A continuación, se detallarán cada una de las estrategias mencionadas en el párrafo anterior:

#### <span id="page-34-0"></span>2.8.1. El producto

El proyecto, se basará en ofrecer al mercado servicios de desarrollos informáticos personalizados para todas las empresas interesadas. Este servicio contempla 3 líneas de desarrollo de softwares ofrecidos, los cuales además tienen otros servicios extras que le dan un mayor valor agregado, estos servicios son los mencionados en el apartado 2.1., de las 3 líneas de servicio ofrecido se mencionan los siguientes en orden decreciente según los beneficios económicos que trae cada uno ellos:

- ➢ Software de gestión para empresas (pueden ser incluidos otros sistemas).
- ➢ Páginas Webs con carros de compra.
- ➢ Páginas Webs corporativas.

#### <span id="page-34-1"></span>2.8.2. El precio

La estrategia por precio, busca obtener el precio más conveniente para los clientes al menor costo posible. Los precios de los servicios varían mucho dependiendo del tipo de desarrollo que requieran ellos, además de las tecnologías y recursos humanos ocupados. Estos precios, se fijan en base a los costos que conlleve terminar con el software y de los servicios adicionales que los clientes deseen contratar.

#### <span id="page-34-2"></span>2.8.3. Plaza

La distribución del servicio, es a través de los mismos clientes que se acerquen a la oficina, ya sea de manera presencial, vía telefónica, o a través de vía Web.

Una vez que se hace el contacto, se confirman reuniones para definir qué es lo que quiere el cliente y luego establecer el desarrollo de sus requerimientos.

#### <span id="page-34-3"></span>2.8.4. Promoción

Para poder atraer clientes, se ofrecerán diversos tipos de promociones en base a descuentos promocionales por solicitar el servicio o también a descuentos por volumen al contratar varios servicios adicionales al desarrollo.

El fin de estas promociones es dar a conocer la empresa en el sector y hacer competencias a las empresas que ya existen en el mercado, en base a estrategias de costo y por volumen.

Dentro de los canales en los cuales se publicarán estas promociones, se encuentran:

- ➢ Publicaciones pagadas a través de las redes sociales más populares (facebook, twitter) en las que muchas empresas tienen sus propias páginas de seguidores y de clientes.
- ➢ A través de eventos en los medios, participando directamente o siendo parte de los stands que promocionan dichos eventos.
- ➢ Promoción a través de charlas online, mostrando lo que es capaz de crear la empresa y así poder interesar a potenciales clientes.
- ➢ Avisos pagados de "google ads".
- ➢ Boca a boca de la gente, según la popularidad que vaya obteniendo la empresa en el tiempo.

## <span id="page-35-0"></span>**2.9. ANÁLISIS FODA**

Con el objetico de analizar el proyecto en función de sus variables internas y externas se presenta un análisis FODA, para describir en perspectiva dichas variables.

#### <span id="page-35-1"></span>2.9.1. Fortalezas

Costos bajos en 1el desarrollo de software: para el presente proyecto los costos e desarrollar software son bajos, debido a que el arriendo de servidores sirve para mantener muchos proyectos dentro de un servidor, por el cual se paga un único precio mensual, un desarrollador de software puede trabajar en varios proyectos a la vez, los activos con los que se trabaja son de alto rendimiento y bajo costo con una vida útil de años.

Software a la medida: el cliente será quién defina los requerimientos para el desarrollo del software, por lo tanto, existe un gran nivel de adaptación a las necesidades específicas para cada cliente.

Sistema de precios: el precio varía según los requerimientos del cliente, por lo tanto, podrían haber distintos niveles de precio ajustados a las necesidades específicas de los clientes.

#### <span id="page-35-2"></span>2.9.2. Oportunidades

➢ Apertura de nuevos mercados: gracias a los acuerdos internacionales a los que Chile se ha suscrito existe la oportunidad de ingresar a nuevos mercados.
- ➢ Innovación en las empresas: cada día surgen nuevas necesidades en las empresas las cuales muchas de ellas pueden ser satisfechas a través del uso de software.
- ➢ Amplia cantidad de herramientas de desarrollo en el mercado: en el actual mercado de software, existe una gran cantidad de herramientas nuevas para el desarrollo de aplicaciones y muchas de ellas son gratis, lo cual simplifica el proceso de selección de herramientas, debido a, la amplia gama que existe hoy en día.

# 2.9.3. Debilidades

- ➢ Empresa no conocida: al ser una empresa nueva en el mercado no existen precedentes que avalen la calidad del trabajo de esta, lo cual genera incertidumbre en los potenciales clientes.
- ➢ Falta un sistema que administre y gestione los ingresos y egresos de la empresa.
- ➢ Posiblemente con el aumento de proyectos nuevos la infraestructura y la parte laboral de la empresa no sean la adecuada.

#### 2.9.4. Amenazas

- ➢ Empresas de competencia en desarrollo de software: actualmente existen varias empresas que desarrollan diferentes tipo de software y representan la competencia directa.
- ➢ Presencia de servicios sustitutos en el mercado: software de bajo costo y gratuito, pero no específico en los requerimientos de los clientes.
- ➢ Empresas del medio, ocupen un presupuesto mínimo para la inversión en el área de tecnologías de información (TI)

# **CAPÍTULO 3: ANÁLISIS DE PREFACTIBILIDAD TÉCNICA**

# **3. ANÁLISIS DE PREFACTIBILIDAD TÉCNICA**

# **3.1. DESCRIPCIÓN Y SELECCIÓN DE PROCESOS**

Para el presente proyecto se describirá el proceso de la venta de un software desde su inicio hasta su implementación, cada una de los procesos involucrados es de vital importancia para poder entregar un servicio de calidad a los clientes, quienes forman parte esencial de los procesos y cuentan con la información necesaria de los requerimientos de los proyectos.

La siguiente tabla muestra los procesos involucrados en el desarrollo y venta de software de la empresa.

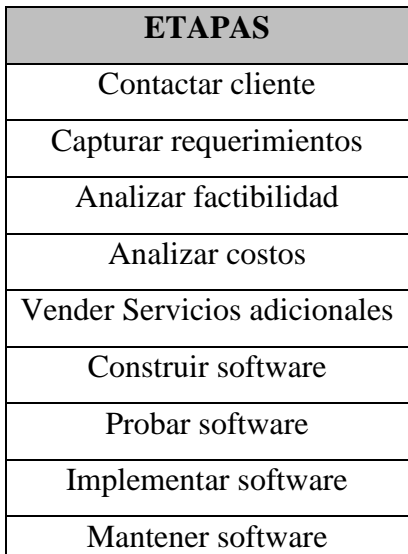

Tabla 3-1. Etapas en el proceso de venta y desarrollo de software

Fuente: Elaboración propia. Etapas del proceso de venta y desarrollo de software.

A continuación, se describen los procesos en orden de principio a fin.

➢ Contactar cliente: un cliente se acerca a la empresa para poder ver la posibilidad de crear un software para su empresa (software de gestión, de compras, página Web). Este contacto se hace vía online, contacto telefónico o de manera presencial acercándose a las oficinas de la empresa, en donde se hace una propuesta genérica y de referencia según lo conversado.

- ➢ Capturar requerimientos: se establece una reunión con el cliente en la cual se explica y se enumeran los requerimientos del software que se pretende desarrollar.
- ➢ Analizar factibilidad: luego de que el cliente explica sus requerimientos para el sistema, se pasa a un análisis en el cual se determina los puntos clave del desarrollo del proyecto que deben contar con la mejor solución y que deben ser presentados en la propuesta que se debe hacer llegar. Estas soluciones, son sugerencias y modificaciones a la idea original presentada por el cliente, con el fin de poder optimizar el desarrollo del software, estas soluciones se deben mantener en constate retroalimentación durante lo que dure el proyecto.
- ➢ Analizar costos: establecida la solución para el cliente se procede a analizar el costo que tendrá el proyecto el cual se verá reflejado en el presupuesto del cliente y una vez que se encuentre aprobado esta etapa se da por terminada.
- ➢ Vender servicios adicionales: una vez analizados los costos y aceptados por el cliente, se le ofrece la venta de una serie de servicios adicionales especificados en el punto 2.1. de este proyecto.
- ➢ Construir software: etapa en la cual se construye el software bajo los requerimientos del cliente acordados en los procesos anteriores. Se comienzan construir los diferentes módulos y componentes lógicos que dan forma al sistema en su totalidad. Al término de esta etapa, se obtiene el producto del cliente, el cual estará sujeto a modificaciones de detalles.
- ➢ Probar software: en esta etapa el software, se debe testear en todos sus módulos por personal de la empresa y luego por trabajadores de los clientes en modo *beta* para poder obtener un feedback con los errores que se puedan encontrar y/o modificaciones en el sistema.
- ➢ Implementar software: ya aprobado el software tanto por el área de pruebas como por el cliente, se procede a la implementación del software, ya sea en los servidores de la empresa o en los servidores del cliente. La implementación dará paso a la puesta en marcha oficial del software.
- ➢ Mantener software: sólo aplica este proceso en caso de que el cliente haya contratado un servicio de mantención de software o que la mantención a realizar se encuentre dentro del plazo de garantía del servicio. Según la contingencia reportada o la mantención planificada.

# **3.2. DIAGRAMA DE FLUJO**

➢ Diagrama de flujo del proceso de cotización y venta de software.

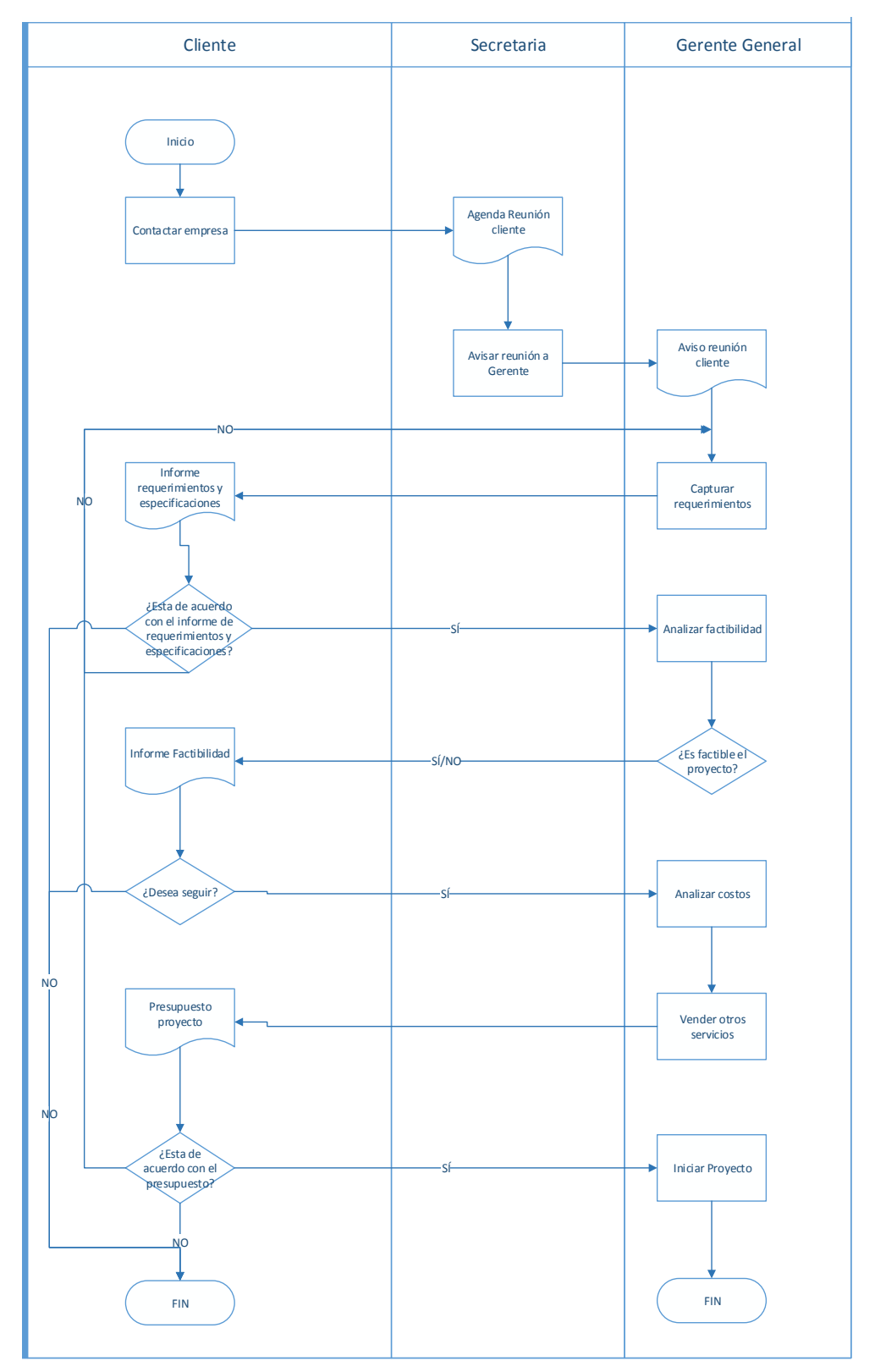

Fuente: Elaboración propia, en base a la información de Gerencia General.

Diagrama 3-1. Diagrama de flujo del proceso cotización y venta de software

➢ Diagrama de flujo del proceso de desarrollo de software.

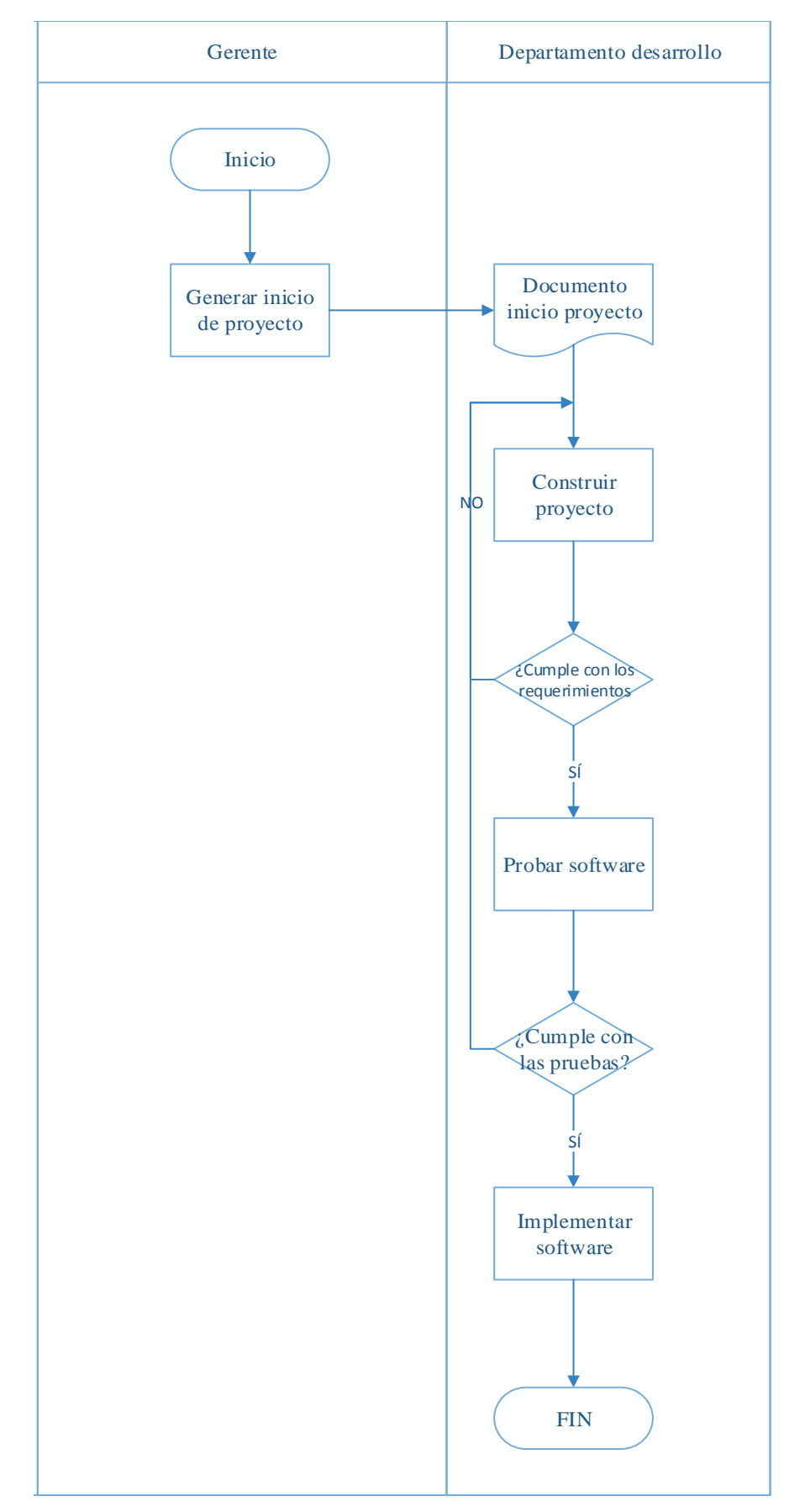

Fuente: Elaboración propia, en base a información de la Gerencia General

Diagrama 3-2. Flujo del proceso desarrollo de software

## **3.3. BALANCE DE MASAS Y ENERGÍA**

Para el presente proyecto, no es necesario un análisis de balance de masas y energía.

# **3.4. SELECCIÓN DE EQUIPOS**

La selección de equipos del proyecto está orientada a la compra del hardware necesario y detallada a continuación, los cuadros comparativos sólo corresponden a los equipos principales para una empresa de software.

## ➢ PC de escritorio

Para la selección del PC, de escritorio se toman en cuenta las características físicas de las máquinas a comparar, las cuales se detallan a continuación en un cuadro comparativo.

Dando como resultado que el PC de escritorio 2, es el PC que requiere el proyecto para su funcionamiento.

#### ➢ Monitor

La selección de monitores se basa en la siguiente tabla con un cuadro comparativo.

El monitor uno, da la mayor puntuación en el cuadro comparativo resultando el monitor a utilizar en el proyecto.

#### ➢ Notebook

La selección de notebooks se detalla en la siguiente tabla con un cuadro comparativo.

| <b>Características</b>       | Ponderación (%) | <b>PC</b> escritorio 1 | <b>Valor</b>   | Nota Ponderada   PC escritorio 2 |         | <b>Valor</b>  | <b>Nota Ponderada</b> | <b>Unidad</b>          |
|------------------------------|-----------------|------------------------|----------------|----------------------------------|---------|---------------|-----------------------|------------------------|
| Consumo de energía           | 15              | 54                     | 6              | 0,90                             | 95      | 4,5           | 0,68                  | Watts                  |
| <b>Velocidad CPU</b>         | 20              | 3.4                    | 6,8            | 1,36                             | 3.5     | $\mathbf{7}$  | 1,40                  | GHz                    |
| Número de núcleos<br>físicos | 25              | $\overline{2}$         | $\overline{4}$ | 1,00                             | 6       | 6,5           | 1,63                  | Unidad                 |
| <b>Memoria RAM</b>           | 25              | 4                      | 5,5            | 1,38                             | 8       | $\mathcal{I}$ | 1,75                  | Gigabyte               |
| Precio de Máquina            | 10              | 269.000                | $\overline{7}$ | 0,70                             | 299.000 | 6             | 0,60                  | Pesos chilenos<br>CLP) |
| Capacidad de disco<br>duro   | 5               | 500                    | $\overline{7}$ | 0,35                             | 1024    | $\mathbf{7}$  | 0,35                  | Gigabyte               |
| <b>Total</b>                 | 100             |                        |                | 5,69                             |         |               | 6,40                  |                        |

Tabla 3-2. Tabla comparativa PCs de escritorio

Fuente: Elaboración propia, en base a datos de la tienda Pc Factory.

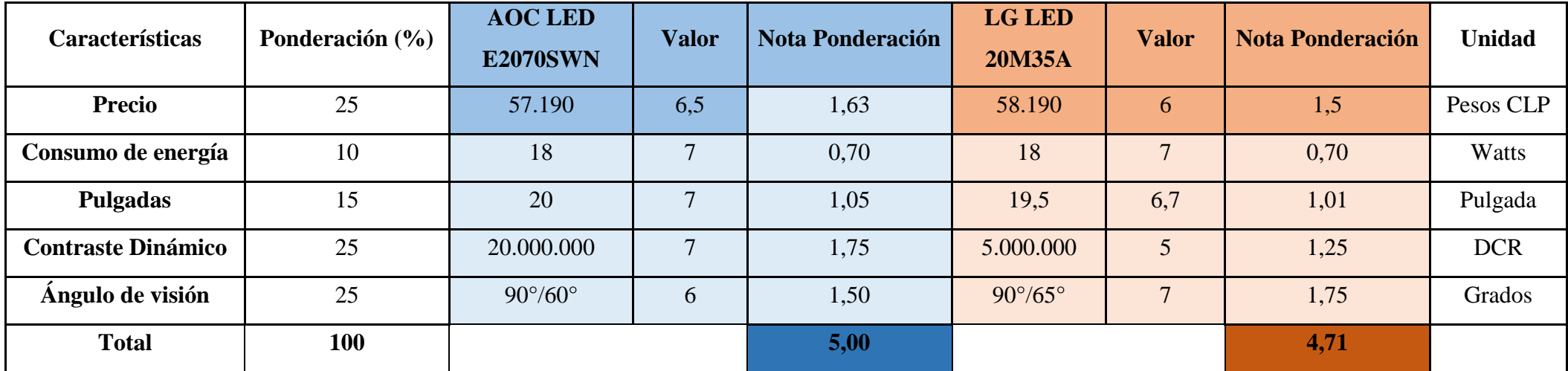

# Tabla 3-3. Tabla comparativas monitores

Fuente: Elaboración propia, en base a datos de la tienda PC Factory.

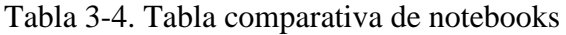

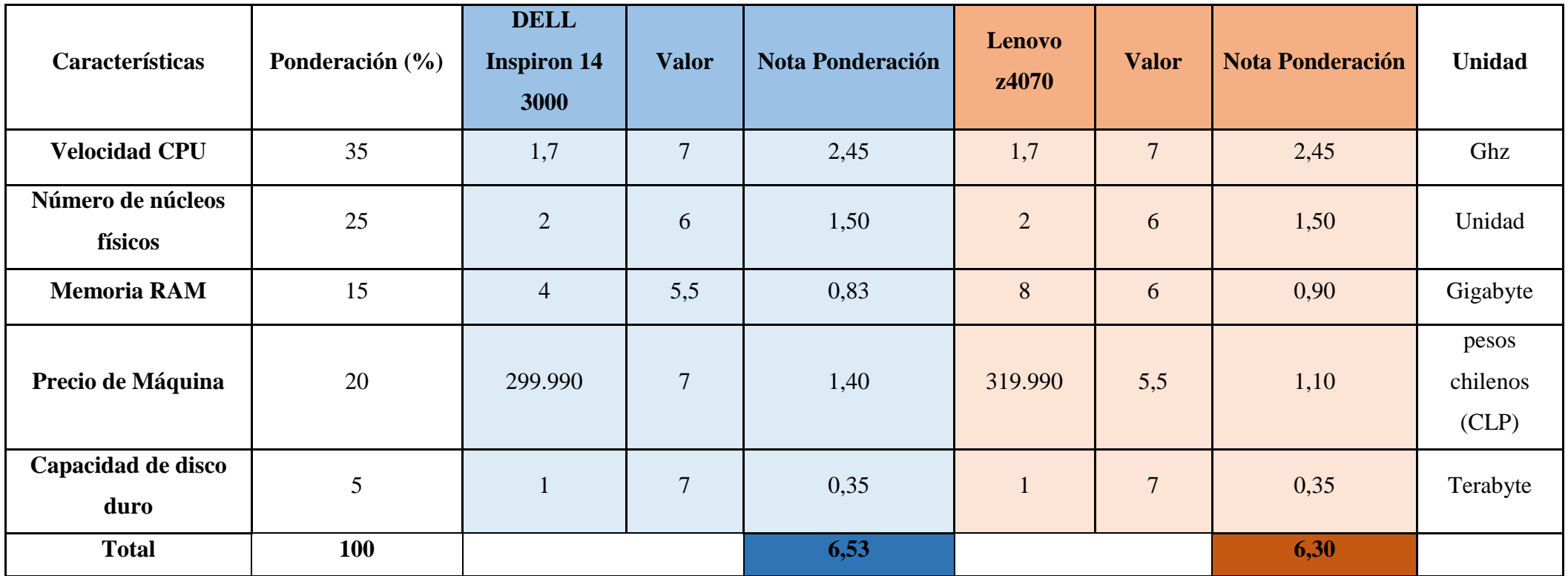

Fuente: Elaboración propia, en base a datos de la tienda PC Factory.

El notebook número uno, es el equipo que cumple con los requerimientos del proyecto al dar la mayor nota de los resultados de la suma de las ponderaciones con nota 6,53.

### ➢ Router

Para la elección del router, no se realiza tabla comparativa, debido a que el proyecto no lo requiere.

Se ha determinado comprar el modelo de router: Router TP link \$10.990.

#### ➢ Switch

Para la elección del switch, no se realiza tabla comparativa, debido a que el proyecto no lo requiere.

Se ha determinado comprar el modelo de switch: SWITCH Dlink SOHO 8 PORT \$ 7.990

#### ➢ Impresora tinta

Para la elección de la impresora de tinta no se realiza tabla comparativa, debido a que, el proyecto no lo requiere.

Se ha determinado comprar el modelo de impresora de tinta: Impresora Canon Tinta Color Pixma IP-7210 \$ 59.990.

#### ➢ Impresora láser

Para la elección de la impresora de láser no se realiza tabla comparativa, debido a que, el proyecto no lo requiere.

Se ha determinado comprar el modelo de impresora de láser: Canon Impresora Láser LBP B&N 6000 \$ 39.990.

➢ Varios computación

Este ítem corresponde a los insumos que puedan requerir los equipos, para su normal funcionamiento y se estima en un total de \$ 80.000.

## **3.5. PROYECTOS COMPLEMENTARIOS**

Para el presente proyecto, no es necesario un análisis de proyectos complementarios.

# **3.6. LAY-OUT**

A continuación, se muestra el layout de la oficina arrendada.

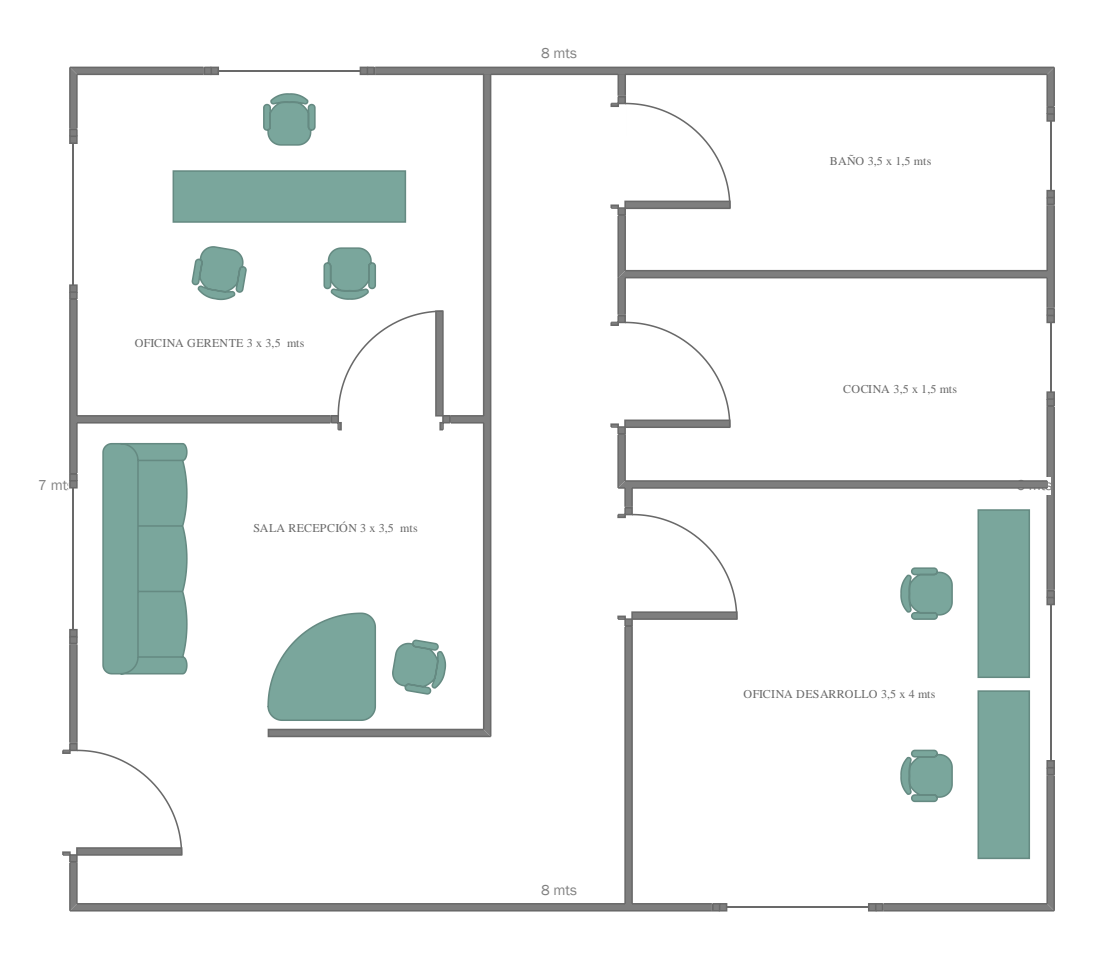

Fuente: Elaboración propia. Lay-out de la empresa.

Figura 3-1. Layout de la empresa

# **3.7. DETERMINACIÓN DE INSUMOS, PRODUTOS SUBPRODUCTOS**

Los insumos correspondientes al desarrollo del presente proyecto, están relacionados a los insumos ocupados en cual oficina. Los insumos a utilizar son:

- ➢ Conexión a internet, la oficina debe contar con Internet con al menos una velocidad de conexión de 10 mbps.
- ➢ Tintas para impresoras: se debe contar con tonners para impresoras láser en color negro y cartuchos de impresión en colores para la impresora de inyección de tinta
- ➢ Papel: se debe contar con la cantidad necesaria y los tamaños requeridos en la oficina.
- ➢ Artículos de escritorio: tales como lápices, corcheteras, perforadoras, carpetas, etc.
- ➢ Insumos básicos: agua y electricidad.

#### **3.8. FLEXIBILIDAD Y RENDIMIENTO**

En una primera etapa del proyecto, el personal de la empresa cumplirá un horario fijo y dentro de las dependencias, luego si se van añadiendo personas en el equipo se podrá dar la posibilidad de que los trabajadores desarrollen sus funciones desde sus hogares cumpliendo metas establecidas con anterioridad. Sobre el rendimiento del trabajo se estima que según la cantidad de proyectos que tenga la empresa un desarrollador puede llevar 2 a 4 proyectos a la vez, a medida que vayan ingresando proyectos en la empresa se irán contratando más profesionales a medida que sea necesario.

# **3.9. CONSUMO DE ENERGÍA**

La energía requerida mensualmente para el funcionamiento de la oficina es el consumo eléctrico. Se estima que el consumo mensual de electricidad en la oficina es de \$ 35.377.

Para hacer el cálculo, se utilizan los siguientes supuestos:

- $\triangleright$  Costo de 1 kWh \$ 106.
- ➢ No se consideran otros cargos como el adicional u otros que vengan en la cuenta mensual.
- ➢ Moneda pesos chilenos y UF.

A continuación, se muestra la tabla de consumo de energía de la empresa:

|                    | Potencia       | Número de      | Uso por | Consumo   | <b>Costo mes</b> | <b>Costo mes</b> |  |
|--------------------|----------------|----------------|---------|-----------|------------------|------------------|--|
| <b>Equipo</b>      | (W)            | equipo         | dia(h)  | (kWh/dia) | (CLP)            | (UF)             |  |
| Computador         |                |                |         |           |                  |                  |  |
| escritorio         | 95             | 3              | 9       | 2,565     | 8.157            | 0,33             |  |
| <b>Notebook</b>    | 95             | 1              | 9       | 0,855     | 2.719            | 0,11             |  |
| Impresora tinta    | 30             | $\mathbf{1}$   | 0,25    | 0,0075    | 24               | 0,00             |  |
| Impresora láser    | 50             | 1              | 0,25    | 0,0125    | 40               | 0,00             |  |
| <b>Monitor</b>     | 18             | 3              | 9       | 0,486     | 1.545            | 0,06             |  |
| <b>Tubos</b>       |                |                |         |           |                  |                  |  |
| fluorescente       | 36             | 8              | 9       | 2,592     | 8.243            | 0,33             |  |
| <b>Ampolletas</b>  | 100            | $\overline{4}$ | 9       | 3,6       | 11.448           | 0,46             |  |
| Router             | $\overline{5}$ | $\mathbf{1}$   | 24      | 0,12      | 382              | 0,02             |  |
| <b>Switch</b>      | 5              | 1              | 24      | 0,12      | 382              | 0,02             |  |
| <b>Imprevistos</b> |                |                |         |           |                  |                  |  |
| energía $(10\%)$   | 43,4           | 1              | 9       | 0,39      | 1.242            | 0,05             |  |
| <b>SUBTOTAL</b>    | 477,40         |                |         | 10,75     | 34.181           | 1,39             |  |
| Cargo fijo         |                |                |         |           |                  |                  |  |
| mensual            |                |                |         |           | 1.196            | 0,05             |  |
| <b>TOTAL</b>       |                |                |         |           | 35.377           | 1,44             |  |

Tabla 3-5. Consumo de energía de la empresa

Fuente: Elaboración propia, en base a datos de tienda PC Factory.

#### **3.10. PROGRAMAS DE TRABAJO: TURNOS Y GASTO EN EL PERSONAL**

El programa de trabajo está contemplado en un horario de oficina de lunes a viernes de 8:30 a 18:30 horas, con tiempo para la colación de una hora la cual se puede hacer uso desde las 13:00 hasta las 14:00 horas.

La colación diaria la debe traer el propio trabajador, pero será incluida en su liquidación de sueldo.

## **3.11. PERSONAL DE OPERACIONES, CARGOS, PERFILES Y SUELDOS**

Se estima que en un comienzo la empresa inicie sus actividades con 2 personas en el área de operación, para los cuales se detallarán sus cargos.

➢ Desarrollador de software

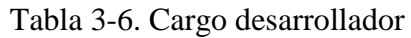

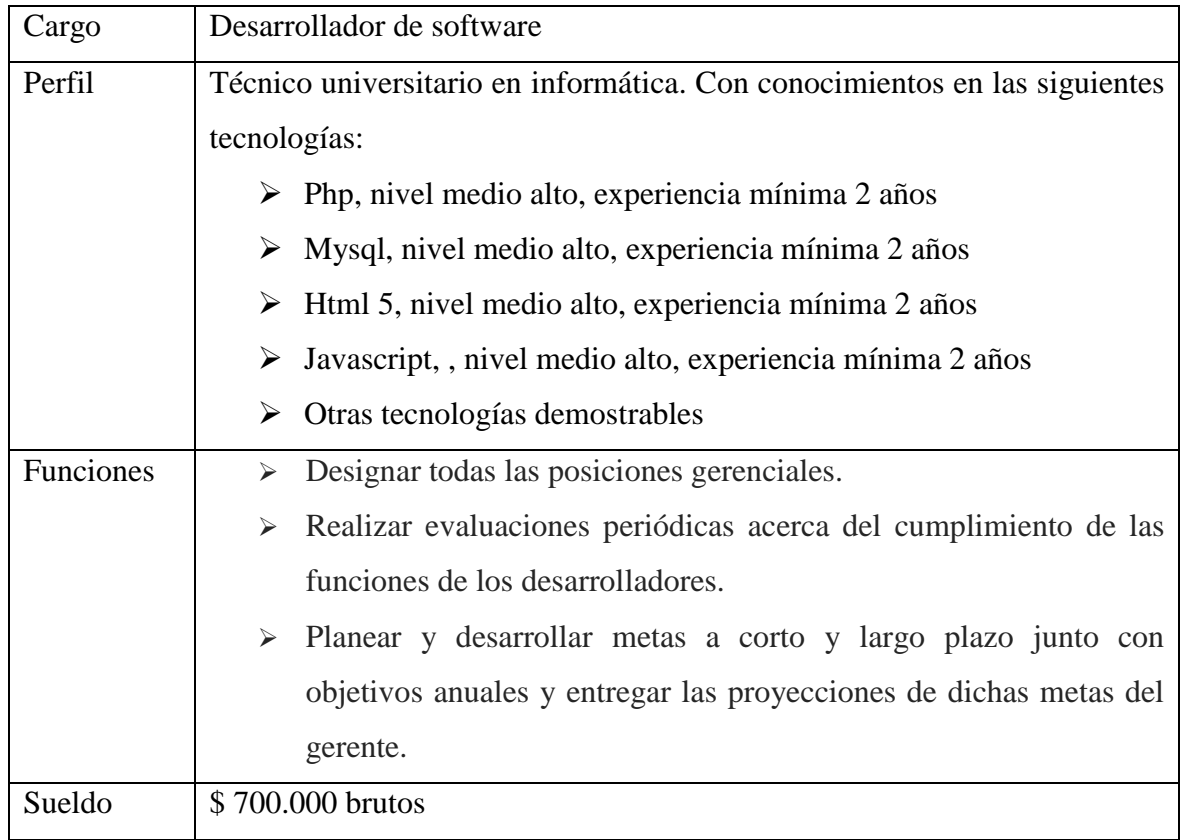

Fuente: Elaboración propia. Descripción del cargo de desarrollador

# **3.12. INVERSIONES EN EQUIPO Y EDIFICACIONES**

Las inversiones del proyecto, consideran los siguientes puntos:

- ➢ Inversiones en equipos.
- ➢ Inversiones en licencias.
- ➢ Inversiones complementarias.

Dando como resultado de inversión un total de 135,44 UF.

## 3.12.1. Inversiones en equipos

Se incluyen todos los equipos de hardware necesarios, para el desarrollo del proyecto, para lo cual se incluyen los siguientes equipos:

| <b>Equipo</b>         | Cantidad       | <b>Precio</b><br>unitario $(\$)$ | <b>Precio</b><br>unitario<br>(UF) | Total $(\$)$ | <b>Total (UF)</b> |
|-----------------------|----------------|----------------------------------|-----------------------------------|--------------|-------------------|
| Notebook              | 1              | 299.000                          | 12,14                             | 299.000      | 12,14             |
| Monitor               | $\overline{2}$ | 57.190                           | 2,32                              | 114.380      | 4,64              |
| Computador escritorio | $\overline{2}$ | 299.000                          | 12,14                             | 598.000      | 24,28             |
| Router                | $\mathbf{1}$   | 10.990                           | 0,45                              | 10.990       | 0,45              |
| Switch                |                | 7.990                            | 0,32                              | 7.990        | 0,32              |
| Impresora tinta       |                | 59.990                           | 2,44                              | 59.990       | 2,44              |
| Impresora láser       | 1              | 39.990                           | 1,62                              | 39.990       | 1,62              |
| Varios computación    | 1              | 80.000                           | 3,25                              | 80.000       | 3,25              |
| <b>TOTAL</b>          |                |                                  |                                   | 1.210.340    | 49,15             |

Tabla 3-7. Inversiones en equipo

Fuente: Elaboración propia, en base a datos de tienda PC Factory

### 3.12.2. Inversiones en licencias

Las inversiones en licencia, sólo se realizarán para la compra de la suite de Microsoft Office, debido a que todo el resto del software para desarrollar programas en base a código abierto, sólo si un cliente desea trabajar con una tecnología se cobrará un cargo extra por la adquisición de las licencias necesarias.

A continuación, se muestra la tabla con las licencias necesarias para el proyecto.

## Tabla 3-8. Inversión en licencias

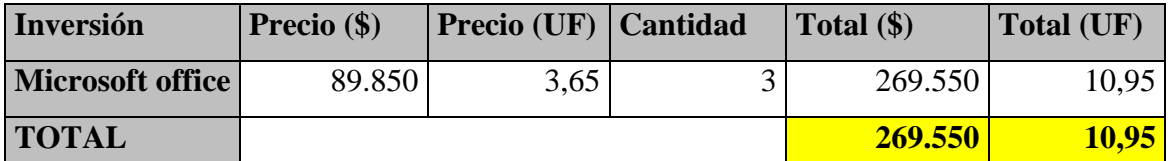

Fuente: Elaboración propia, tienda PC Factory.

#### 3.12.3. Inversiones complementarias

Las inversiones complementarias, se determinan todas aquellas que no tienen que ver directamente con el negocio, pero que son necesarias para iniciar el proyecto.

| Inversión            | Precio $(\$)$ | Precio (UF) | <b>Cantidad</b> | Total $(\$)$ | Total (UF) |
|----------------------|---------------|-------------|-----------------|--------------|------------|
| Remodelación oficina | 1.500.000     | 60.91       |                 | 1.500.000    | 60,91      |
| <b>Sillas</b>        | 30.000        | 1,22        |                 | 150.000      | 6,09       |
| <b>Escritorios</b>   | 30.000        | 1,22        | 2               | 90.000       | 3,65       |
| <b>Otros muebles</b> | 100.000       | 4,06        |                 | 100.000      | 4,06       |
| <b>TOTAL</b>         |               |             |                 | 1.840.000    | 74,71      |

Tabla 3-9. Inversión complementaria

Fuente: Elaboración propia, sodimac.cl.

# **3.13. INVERSIONES DE CAPITAL DE TRABAJO**

El capital de trabajo necesario para la operación de la empresa durante el primer año en función de doce meses. A continuación, se detalla los componentes y el capital de trabajo.

➢ Costos mensuales de servicios: corresponden al pago mensual asociados al consumo mensual de la oficina, tal consumo incluye los siguientes ítems: electricidad, agua, gas, arriendo, Internet y teléfono (como un pack). A continuación, se muestra una tabla con el detalle.

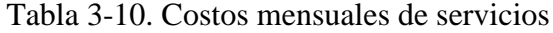

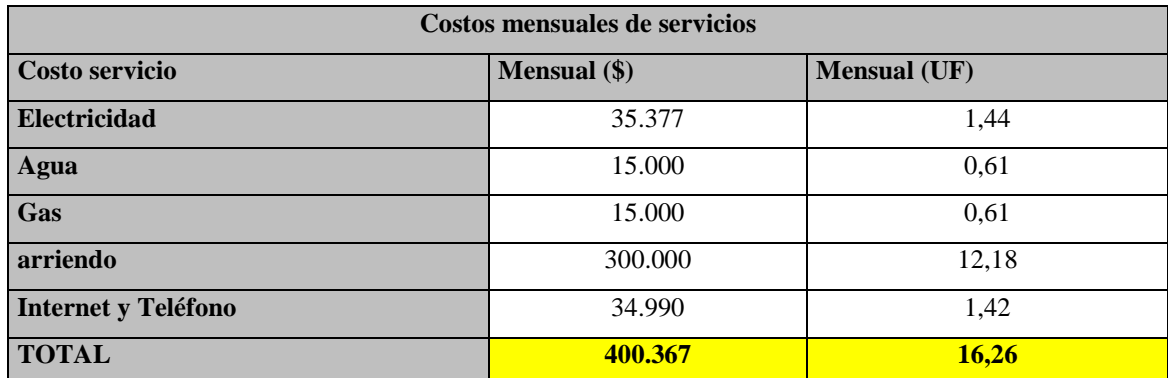

Fuente: Elaboración propia, en base a datos de empresas de servicios básicos.

➢ Sueldos mensuales: corresponde al sueldo bruto mensual que la empresa paga a sus empleados. A continuación, se muestra una tabla con el detalle.

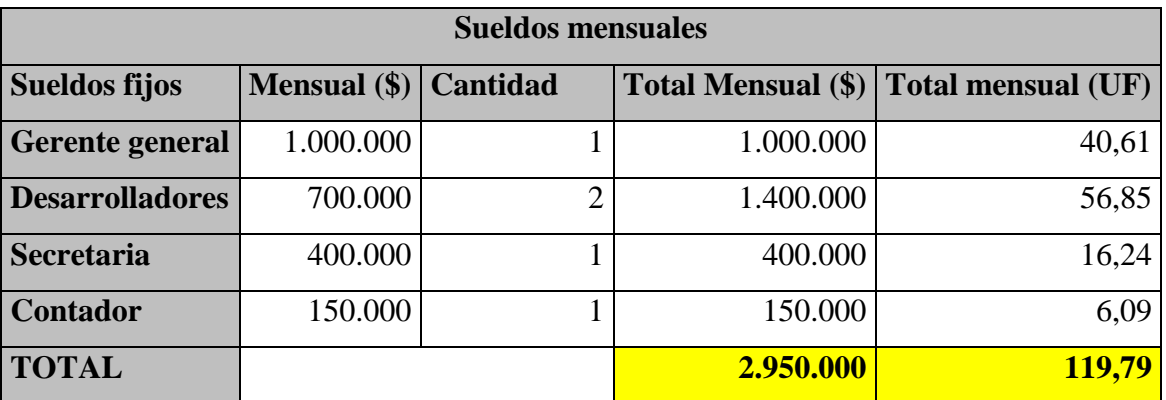

#### Tabla 3-11. Sueldos fijos

Fuente: Elaboración propia. Sueldos Fijos.

➢ Costo de producción de software: corresponde al costo mensual de equipo empleado para producir software, para este caso solo incluye el costo del arriendo de servidores mensual. El presupuesto fue realizado en la empresa AMAZON que provee servidores de varios tipos utilizando para este proyecto el modelo EC2, el cual cumple con los requerimientos necesarios para el desarrollo del proyecto. A continuación, se muestra una tabla con el detalle.

#### Tabla 3-12. Costo producción de software

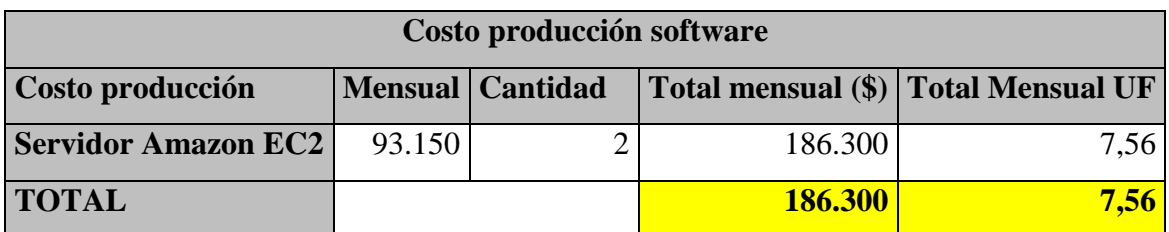

Fuente: Elaboración propia, en base a precios de amazon.com.

➢ Valor venta de software: precio al que se vende el servicio de manera mensual por proyecto, es una estimación basada en la venta de proyectos de una empresa de la Quinta Región, la cual es competencia directa de este proyecto.

La estimación del precio de venta de software se realizó en base a la facturación del año 2013 por concepto de venta de desarrollo de software de esta empresa, dando como resultado la suma de\$ 210.005.635.- vendiendo al mercado 73 proyectos, al dividir este monto con la cantidad se obtiene que cada desarrollo se vende en promedio a \$ 2.876.790.-, valor que se utilizará para realizar el capital de trabajo. Se debe destacar que el cálculo promedio obtenido anteriormente no refleja el verdadero precio del desarrollo de software, porque este dependerá de la cantidad de recursos y tiempo que utilice el desarrollo de un proyecto. A continuación, se muestra una tabla con el detalle.

Tabla 3-13. Valor venta de software

| Valor venta software (promedio) |            |  |  |  |  |  |  |
|---------------------------------|------------|--|--|--|--|--|--|
| Valor $(\$)$                    | Valor (UF) |  |  |  |  |  |  |
| 2.876.790                       | 116,81     |  |  |  |  |  |  |

Fuente: Elaboración propia. Valor venta software.

Con los resultados de los ítems de costos mensuales de servicios, sueldos mensuales, costo de producción de software y valor venta de software, se procede a mostrar la creación del capital de trabajo. A continuación, se muestra una tabla con el detalle.

| <b>Mes</b>      |                  | $\overline{2}$ | $\overline{3}$ | $\overline{4}$ | 5 <sup>5</sup> | 6         | $\overline{7}$ | 8              | 9         | 10        | 11        | 12        |
|-----------------|------------------|----------------|----------------|----------------|----------------|-----------|----------------|----------------|-----------|-----------|-----------|-----------|
| Vta nº de       |                  |                |                |                |                |           |                |                |           |           |           |           |
| software        | $\boldsymbol{0}$ | 3              | 3              | $\overline{3}$ | 3              | 3         | 3              | $\mathfrak{Z}$ | 3         | 4         | 4         | 4         |
| +Total ingresos | 0,00             | 0,00           | 350,44         | 350,44         | 350,44         | 350,44    | 350,44         | 350,44         | 350,44    | 350,44    | 467,26    | 467,26    |
| -Costos de      |                  |                |                |                |                |           |                |                |           |           |           |           |
| servicios       | $-16,26$         | $-16,26$       | $-16,26$       | $-16,26$       | $-16,26$       | $-16,26$  | $-16,26$       | $-16,26$       | $-16,26$  | $-16,26$  | $-16,26$  | $-16,26$  |
| -Sueldos fijos  | $-119,79$        | $-119,79$      | $-119,79$      | $-119,79$      | $-119,79$      | $-119,79$ | $-119,79$      | $-119,79$      | $-119,79$ | $-119,79$ | $-119,79$ | $-119,79$ |
| -Costos de      |                  |                |                |                |                |           |                |                |           |           |           |           |
| producción      | $-7,56$          | $-7,56$        | $-7,56$        | $-7,56$        | $-7,56$        | $-7,56$   | $-7,56$        | $-7,56$        | $-7,56$   | $-7,56$   | $-7,56$   | $-7,56$   |
| <b>Saldo</b>    | $-143,61$        | $-143,61$      | 206,83         | 206,83         | 206,83         | 206,83    | 206,83         | 206,83         | 206,83    | 206,83    | 323,65    | 323,65    |
| <b>Saldo</b>    |                  |                |                |                |                |           |                |                |           |           |           |           |
| acumulado       | $-143,61$        | $-287,22$      | $-80,38$       | 126,45         | 333,28         | 540,12    | 746,95         | 953,78         | 1160,61   | 1367,45   | 1691,10   | 2014,74   |
| Capital de      |                  |                |                |                |                |           |                |                |           |           |           |           |
| trabajo         | 287,22           |                |                |                |                |           |                |                |           |           |           |           |

Tabla 3-14. Capital de trabajo

Fuente: Elaboración propia en base a información de ingresos y costos.

l.

# **3.14. COSTOS DE INSTALACIÓN Y PUESTA EN MARCHA**

Los costos de puesta en marcha, permiten realizar el inicio del proyecto en forma completa y efectiva, para los cuales se consideran: marketing inicial, gastos legales de iniciación.

A continuación, se muestran los costos de puesta en marcha en la siguiente tabla.

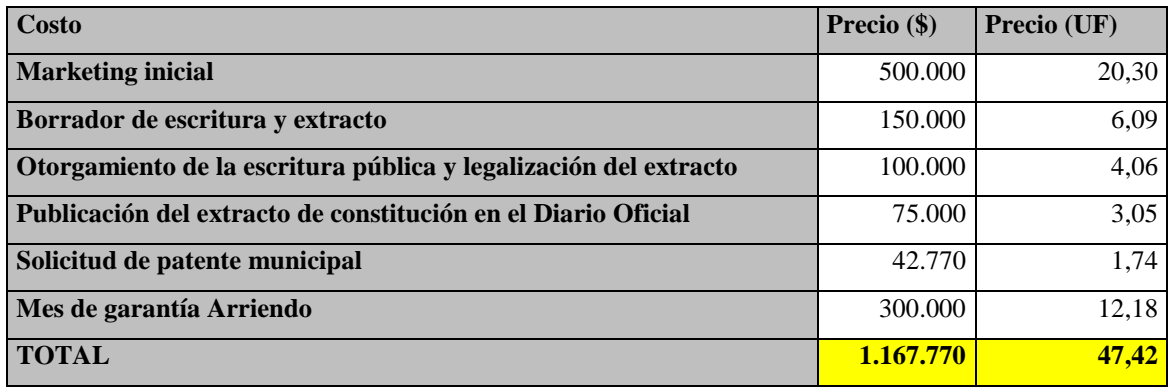

#### Tabla 3-15. Costo de puesta en marcha

Fuente: Elaboración propia, en base a datos de Ilustre Municipalidad de Viña del Mar.

## **3.15. COSTOS DE IMPREVISTOS**

Los imprevistos, comprenden aquellas situaciones no presupuestadas. Para este proyecto, se tomará como imprevisto las multas por atraso de desarrollo, además del riesgo de cambios de requerimientos de los clientes durante el desarrollo de un proyecto lo que implica a veces retroceder a etapas iniciales de evaluación. A continuación, se muestra una tabla con el detalle de los costos de imprevistos.

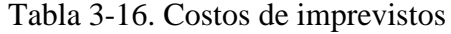

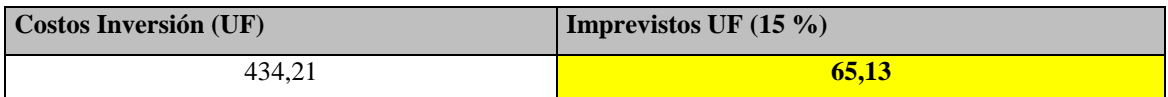

Fuente: Elaboración propia. Costo de imprevistos.

# **3.16. RESUMEN DE LA INVERSIÓN**

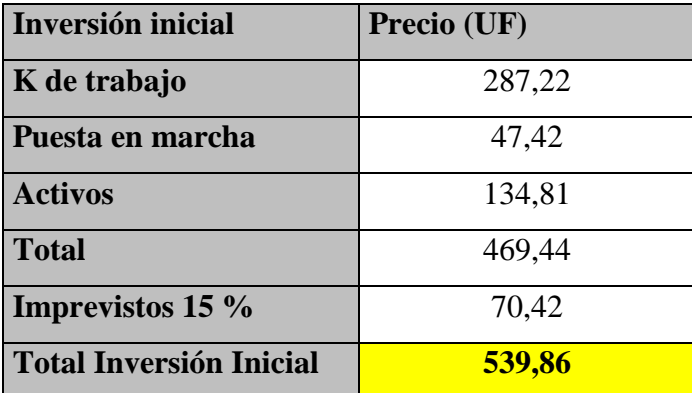

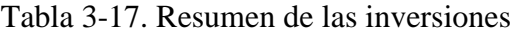

Fuente: Elaboración propia, en base a los datos obtenidos de las inversiones a realizar.

# **CAPÍTULO 4: ANÁLISIS DE PREFACTIBILIDAD ADMINISTRATIVA, LEGAL, SOCIETARIA, TRIBUTARIA, FINANCIERA Y AMBIENTAL**

# **4. ANÁLISIS DE PREFACTIBILIDAD ADMINISTRATIVA, LEGAL, SOCIETARIA, TRIBUTARIA, FINANCIERA Y AMBIENTAL**

# **4.1. ADMINISTRATIVA**

#### 4.1.1. Personal

Para el funcionamiento del proyecto, se requiere de personal administrativo. Para el presente proyecto, se necesita una secretaria que brinde de sus servicios a las tareas encomendadas por el gerente de la empresa.

## 4.1.2. Estructura organizacional

La estructura organizacional de la empresa está compuesta por el gerente general, la secretaria y los dos desarrolladores, así también con el contador quien sólo brinda sus servicios cuando son solicitados.

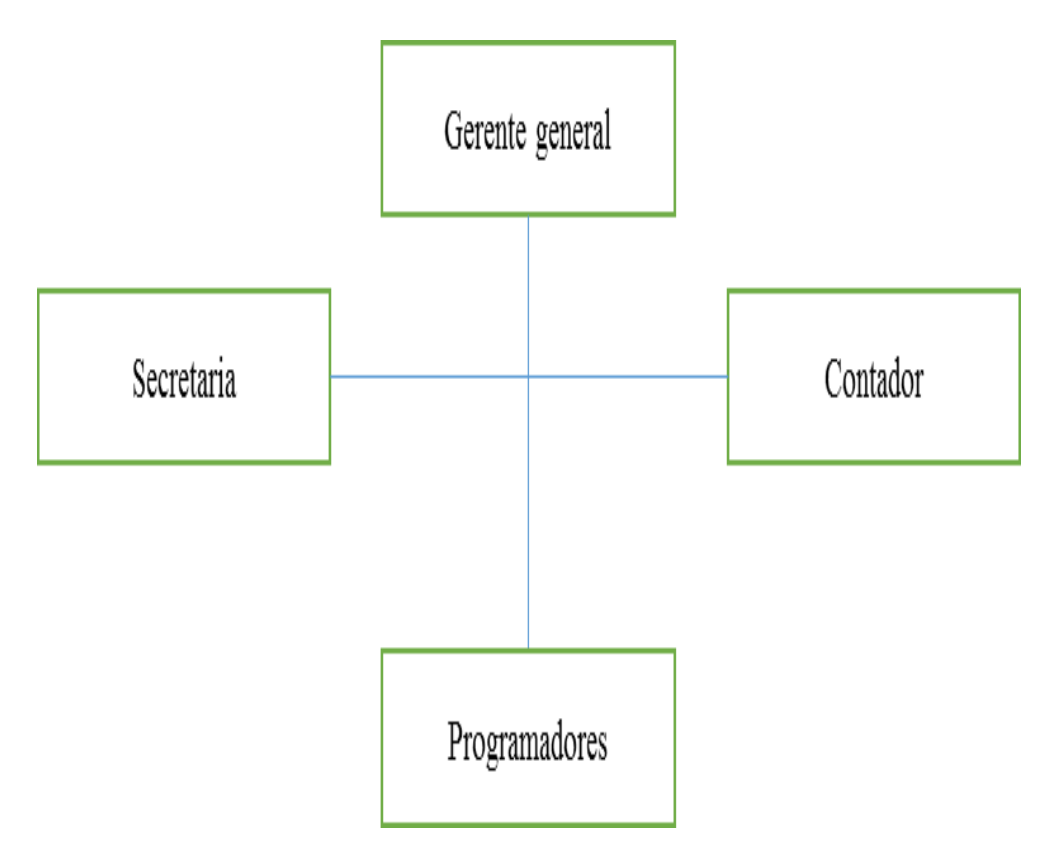

Fuente: Elaboración propia. En base a información de Gerencia General.

Diagrama 4-1. Organigrama empresa

En el organigrama es posible encontrar las siguientes definiciones:

- ➢ Gerente general: cumple con las funciones de gestor de proyectos, entrega los lineamientos estratégicos y dirige la organización.
- ➢ Secretaria: cumple con las funciones de apoyo al gerente general, coordinando la agenda y los contactos de la empresa, además de cumplir con labores administrativas.
- ➢ Desarrolladores de software: persona que está a cargo de dar la estructura y desarrollo de los sistemas, realiza el trabajo de construir los programas e implementarlos.
- ➢ Contador: agente externo a la empresa, lleva las finanzas y envía reportes al gerente general sobre la situación financiera de la empresa. Sus servicios son contratados de forma ocasional.

#### 4.1.3. Sistemas de información administrativos

En el mercado existen diversos tipos de software administrativos hechos para muchos tipos de industria, para este caso en particular se utilizará un software gratuito para poder gestionar la información administrativa, además de utilizar el software con licencias de pago de Microsoft Office, se estima que más adelante los desarrolladores de la empresa creen un sistema a la medida de las necesidades de la empresa.

#### 4.1.4. Personal administrativo, cargos, perfiles y sueldos

### ➢ Gerente General

#### Tabla 4-1. Descripción cargo Gerente General

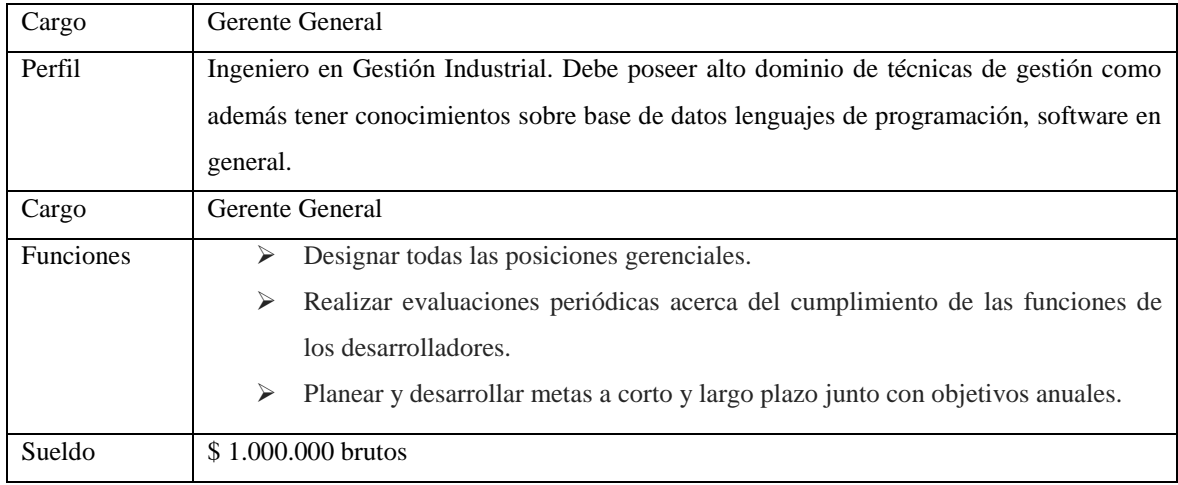

Fuente: Elaboración propia, en base a información de Gerencia General.

# ➢ Secretaria administrativa

## Tabla 4-2. Descripción cargo secretaria

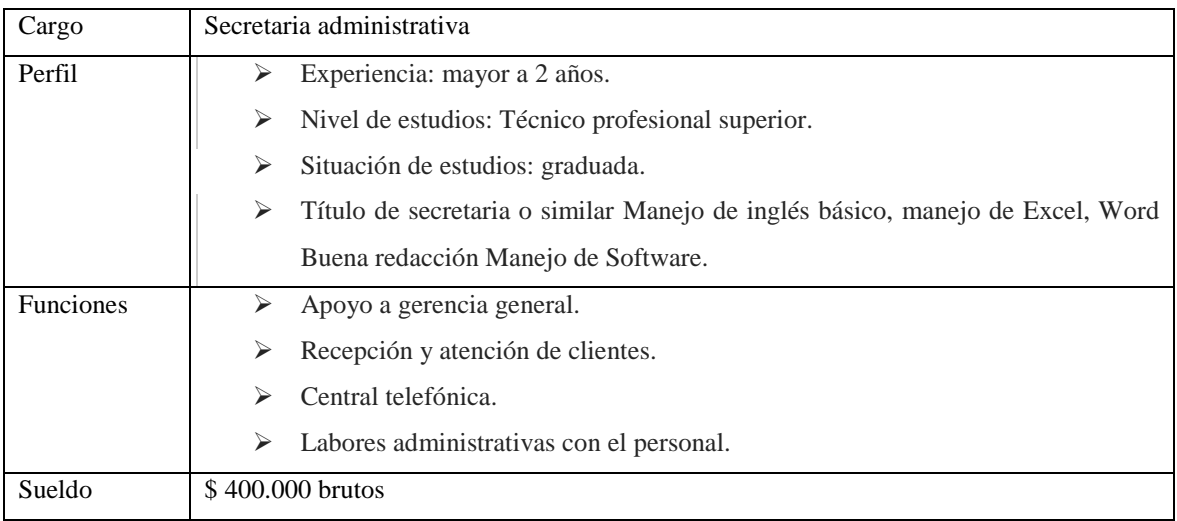

Fuente: Elaboración propia, en base a información de Gerencia General.

# ➢ Contador

Para el caso del contador, sólo se requerirán de sus funciones cuando sea solicitado por alguna situación puntual y su trabajo será remunerado por hora, se estima que por mes se requerirán 45 horas de trabajo del contador.

| Cargo            | Contador                                                                                                    |
|------------------|----------------------------------------------------------------------------------------------------|
| Perfil           | Contador o contador auditor. Persona con conocimientos suficientes para llevar<br>➤<br>las finanzas de la empresa, así como también mantener al día los dineros de los<br>empleados.                                             |
| <b>Funciones</b> | $\triangleright$ Llevar la contabilidad al día de la empresa.<br>Preocuparse del pago de remuneraciones de los trabajadores<br>➤<br>Así como también del pago de gratificaciones,<br>➤<br>Cotizaciones previsionales y AFP.<br>➤ |
| Sueldo           | \$150,000 brutos                                                                                                    |

Tabla 4-3. Descripción cargo contador

Fuente: Elaboración propia, en base a información de Gerencia General.

El resumen de los sueldos de los funcionarios de la empresa, es el siguiente:

| Cargo                  | <b>Sueldo</b><br>$bruto (\$)$<br>mensual | <b>Sueldo</b><br><b>bruto</b><br>(UF)<br>mensual | <b>Sueldo</b><br><b>bruto</b><br>anual $(\$)$ | <b>Sueldo</b><br><b>bruto</b><br>anual<br>(UF) | Cantidad | <b>Sueldo</b><br><b>Bruto</b><br>total<br>anual $(\$)$ | <b>Sueldo</b><br><b>Bruto</b><br>total anua<br>(UF) |
|------------------------|------------------------------------------|--------------------------------------------------|-----------------------------------------------|------------------------------------------------|----------|--------------------------------------------------------|-----------------------------------------------------|
| <b>Gerente General</b> | 1.000.000                                | 40.61                                            | 12.000.000                                    | 487,27                                         |          | 12.000.000                                             | 487,27                                              |
| <b>Secretaria</b>      | 400.000                                  | 16,24                                            | 4.800.000                                     | 194.91                                         |          | 4.800.000                                              | 194,91                                              |
| <b>Desarrollador</b>   | 700,000                                  | 28,42                                            | 8.400.000                                     | 341,09                                         | 2        | 16.800.000                                             | 682,18                                              |
| <b>Contador</b>        | 150,000                                  | 6,09                                             | 1.800.000                                     | 73,09                                          |          | 1.800.000                                              | 73,09                                               |
| <b>TOTAL</b>           | 2.250.000                                | 91,36                                            | 27.000.000                                    | 1096,35                                        |          | 35.400.000                                             | 1.437,44                                            |

Tabla 4-4. Resumen cargos y sueldos

Fuente: Elaboración propia. Resumen cargos y sueldos.

## **4.2. LEGAL**

#### 4.2.1. Marco nacional vigente nacional e internacional

Respecto al marco legal vigente, se regirá bajo lo establecido por el Servicio de Impuestos Internos afecto a la Ley N° 19.496 sobre actividades de comercio, la cual establece normas de relación entre los consumidores y los proveedores, y además establece las infracciones en perjuicio del consumidor y señala el procedimiento a seguir.

#### 4.2.2. Políticas de desarrollo industrial

Las políticas de desarrollo industrial de la empresa, están en relación con el crecimiento del país aportando con el desarrollo tecnológico de la industria chilena, lo cual permite a las empresas poder conseguir mejores oportunidades competitivas en el mercado. Para el presente proyecto las políticas de desarrollo industrial están enfocadas en generar la mayor cantidad de oportunidades posibles en las industrias, a través de la explotación del talento y conocimiento de las personas de la organización.

## 4.2.3. Aspectos legales del giro del proyecto

Los aspectos legales del giro del proyecto, sólo se limitan al pago del IVA al estado, cuando corresponda.

## 4.2.4. Aspectos laborales

Con respecto a los aspectos laborales de la empresa, esta debe cumplir con lo siguiente, de acuerdo a la ley vigente. El personal de la empresa a través de su paso por esta, tiene conocimiento de los siguientes aspectos laborales:

- ➢ Boleta de honorarios: los trabajadores antes de que se les efectúe un contrato, deben tener una boleta de honorarios y estar inscritos en el SII iniciado actividades, se les cancelará todo lo que la ley actual contempla en el pago por boletas de honorarios.
- ➢ Contrato de trabajo: una vez que un trabajador pase el periodo de pruebas se le efectuará un contrato, el cual debe contener como mínimo las siguiente información: cargos del personal, funciones a desarrollar, horario de trabajo, considerando días de la semana y los horarios de entrada, salida y colación, pago de horas extras. Remuneraciones: sueldo base, colación.
- ➢ Liquidación de sueldo: los empleados deben recibir mensualmente su liquidación de sueldo en la cual se especifiquen los siguientes ítems mínimos: sueldo base, colación (si corresponde), gratificación (si corresponde), bonos (si corresponde), sueldo bruto, pago de cotizaciones, seguros, pago de servicio de salud, impuestos, etc. Quedando una copia firmada para el empleador y otra para el trabajador de la empresa.
- ➢ Finiquito de trabajo: debe ser señalado el motivo correspondiente por el cual el trabajador cesa de sus funciones, además se debe especificar mínimo los siguientes ítems dentro del documento: mes por año a cancelar (si corresponde), multa de aviso con 30 días de anticipación (si corresponde), vacaciones, sueldo del mes en curso. Para dar validez a este documento, se debe firmar frente a un notario público o un funcionario de la dirección el trabajo.

## 4.2.5. Costos asociados al cumplimiento de la ley vigente

Los costos asociados al cumplimiento de la ley vigente, son aquellos mencionados en el apartado 3.14, exceptuando el ítem de "Marketing inicial".

# **4.3. SOCIETARIA**

## 4.3.1. Relación entre los inversionistas

Según el artículo 352 del Código del Comercio, se debe determinar los aportes de los socios en la escritura pública de acuerdo al punto anterior.

El inversionista se llama Gerard San Martín Ortiz, cuya función será de Gerente General y representante de la empresa.

#### 4.3.2. Estructura societaria

La constitución legal del proyecto corresponde a una empresa individual de responsabilidad limitada (EIRL). El nombre de la razón social será: DIGI SOFT EIRL.

4.3.3. Estimación del gasto para dar forma a la estructura societaria

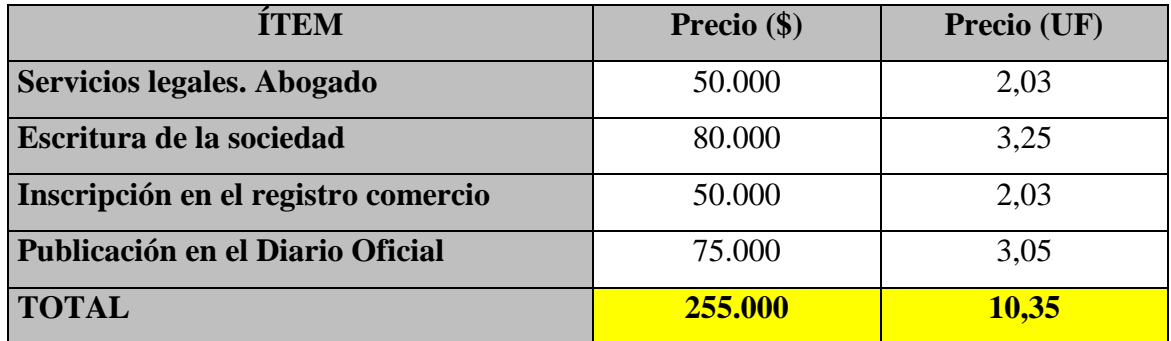

Tabla 4-5. Gasto estructura societaria

Fuente: Elaboración propia, en base a información de Ilustre Municipalidad de Viña del Mar.

## **4.4. TRIBUTARIA**

#### 4.4.1. Sistema tributario

La empresa tributa en primera categoría, luego debe cumplir con las siguientes obligaciones:

- ➢ Pagar impuesto, se debe realizar las operaciones tributarias de manera mensual y anual.
- ➢ Elaboración de registros contables de las transacciones de la empresa en los libros contables. Servicio que es llevado a cabo por el contador.

#### 4.4.2. Mecanismo de determinación de gasto en impuesto

Los mecanismos de determinación que se utilizarán para determinar los impuestos son:

- ➢ Impuesto de primera categoría.
- ➢ Impuesto de timbres y estampillas

## **4.5. FINANCIERA**

### 4.5.1. Fuentes de financiamiento

Se estipulan 4 formas de financiamiento para el proyecto, proyecto puro, proyecto financiado en un 25 %, proyecto financiado en un 50 % y proyecto financiado en un 75 %; el financiamiento puro consiste en que el inversionista aporta el 100 % de la inversión inicial y los egresos operacionales necesarios para el inicio del funcionamiento del proyecto, representados en el capital de trabajo

### 4.5.2. Inversionistas

Para poder financiar el proyecto, se necesita contar con el dinero suficiente para poder partir, habrá un financiamiento personal de \$ 3.323.920 (134,97 UF), este financiamiento estará a cargo de Gerard San Martín Ortiz.

### 4.5.3. Instituciones crediticias

La institución crediticia para el presente proyecto es el Banco Santander, el cual solicita los siguientes requisitos para poder otorgar el crédito:

- ➢ Fotocopia de antecedentes de representante legal.
- ➢ Fotocopia de patente comercial.
- ➢ Fotocopia de carnet de identidad del socio.
- ➢ Fotocopia de RUT de sociedad.
- ➢ Fotocopia de iniciación de actividades.
- ➢ Fotocopia de carnet de identidad por ambos lados.
- ➢ Garantía para poder obtener el financiamiento: se ha dejado como garantía de este crédito una casa a nombre del señor Lorenzo San Martín Herrera, tasada en el banco por un valor de \$ 35.000.000 (1.223,84 UF)

4.5.4. Leasing

Para el presente proyecto, no existe un financiamiento a través de leasing.

# **4.6. AMBIENTAL**

El proyecto por sus características, ubicación y tecnología no está afecto a la evaluación del impacto ambiental. Este proyecto por sus características no produce impactos negativos al medio ambiente.

# **CAPÍTULO 5: EVALUACIÓN ECONÓMICA**

# **5. EVALUACIÓN ECONÓMICA**

### **5.1. CONSIDERACIONES A UTILIZAR**

#### 5.1.1. Horizonte del proyecto

Se estima un horizonte de 5 años, tiempo adecuado para ver cómo se desenvuelve el proyecto en el mercado, también se obtiene este horizonte, debido a, la alta variabilidad tecnológica que existe en un proyecto tecnológico.

#### 5.1.2. Tasa de descuento

Para el cálculo de la tasa de descuento se utilizará el modelo de valoración de activos financieros también conocido por la sigla CAPM la cual es una de las herramientas más utilizadas en el área financiera para determinar la tasa de retorno requerida para un cierto activo.

La fórmula a utilizar es la siguiente:

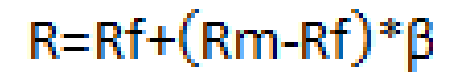

Fuente: www.wikipedia.org

Formula 5-1. Tasa de descuento. Modelo de valorización se activos de capital (CAPM)

Donde:

 $Rf = T$ asa libre de riesgo.

Rm = Tasa de rentabilidad observada en el mercado

Β = Beta = Relación que existe entre el riesgo del proyecto y el riesgo del mercado.

Reemplazando valores:

Rf = 4,37 %. Correspondiente al valor de la tasa referencial para los bonos del Banco Central en Pesos a 10 años BCP – 10.

Rm = 15 %. Correspondiente al promedio de variación de precios del mercado local de las empresas de Tecnología de la Información y Comunicación entre los años 2012 y 2014.

Β = 1,29. De acuerdo a información obtenida de la web que contiene tasas de riesgo para distintas industrias.

Quedando expresada la ecuación de la siguiente manera:

# R=0,0437+(0,15-0,0437)\*1,29

Fuente: www.wikipedia.org

Formula 5-2. Tasa de descuento- Formula con valores reemplazado

Dando como resultado una tasa de descuento de 18 %.

## 5.1.3. Moneda a utilizar

Para efectos de la confección del flujo de caja se considera como medida de cálculo la unidad UF (Unidad de fomento), la cual es calculada con el valor de \$ 24.627,10 correspondiente al valor promedio del mes de enero de 2015.

#### 5.1.4. Impuestos

El impuesto corresponde a la parte de las utilidades que debe pagar la empresa al estado. La tasa de impuesto para empresas corresponde según la nueva reforma tributaria que rige desde el año 2015 en adelante a los siguientes valores según el año tributario:

- $\geq 22,5$  % para el año 2015.
- $\geq$  24 % para el año 2016.
- ➢ 25 % desde el año 2017 en adelante.

#### 5.1.5. Depreciaciones

Debido a las características de los bienes materiales que requiere la empresa para su normal funcionamiento, se utilizará la depreciación acelerada, cuya fórmula se muestra a continuación:

#### $D= I /$  Parte entera  $(N/3)$

#### Fuente: www.wikipwdia.org

Formula 5-3. Depreciación acelerada

## Donde:

- $\triangleright$  D = Depreciación para cada periodo.
- $\triangleright$  I = Valor de adquisición.
- $\triangleright$  N = Número de años de vida útil del activo.

Con respecto a la depreciación de los artículos considerados en este estudio, al periodo de desarrollo del proyecto y además tomando en cuenta las indicaciones del Servicios de Impuestos Internos (SII), se obtiene la siguiente tabla de depreciación:

Debido al rubro de la empresa, muchos de los equipos al final de su vida útil terminan completamente desgastados, siendo la venta de estos un costo más que asumir que no trae mayor beneficio, es por este motivo que se opta por no utilizar un valor de venta de los activos.

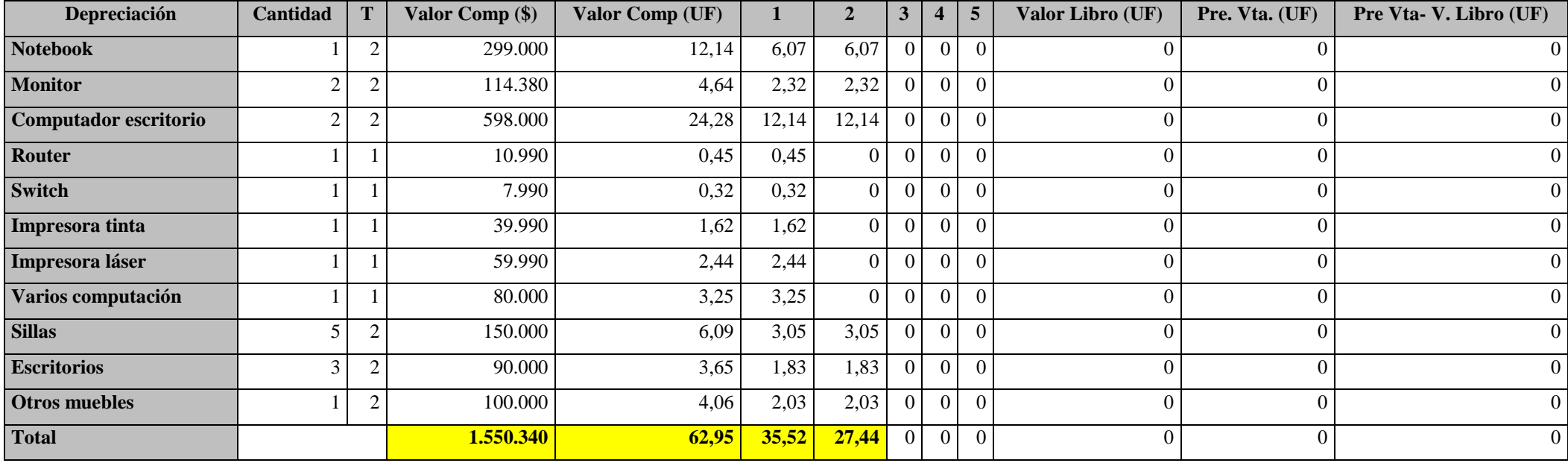

# Tabla 5-1. Depreciación de activos

Fuente: Elaboración propia, en base a compra de activos necesarios y una deprecación normal.
### 5.1.6. Resumen de las inversiones

Para continuar el estudio financiero, se debe hacer un resumen de las inversiones que necesita el proyecto para su funcionamiento y para el cual se toman en cuenta las siguientes inversiones:

- ➢ K de trabajo el cual se encuentra explicado en el apartado 3.13.
- ➢ Puesta en marcha el cual se encuentra explicado en el apartado 3.14.
- ➢ Activos.

| Inversión inicial              | Precio (UF) |
|--------------------------------|-------------|
| K de trabajo                   | 287,22      |
| Puesta en marcha               | 47,42       |
| <b>Activos</b>                 | 134,81      |
| <b>Total</b>                   | 469,44      |
| Imprevistos 15 %               | 70,42       |
| <b>Total Inversión Inicial</b> | 539,86      |

Tabla 5-2. Resumen de las inversiones

Fuente: Elaboración propia, en base a los datos obtenidos de las inversiones a realizar.

### 5.1.7. Financiamiento

Considerando la alternativa de financiamiento a través del Banco Santander, con un interés anual de UF +5,8 %, la cual es una tasa preferencial otorgada solo a funcionarios de la instritución, una inversión inicial de 525,85 UF y alternativas de inversión 25 %, 50 % y 75 % con financiamiento de la banca, los resultados son los siguientes. Los valores presentados a continuación están expresados en Unidades de Fomento (UF).

### Tabla 5-3. Financiamiento del 25 %

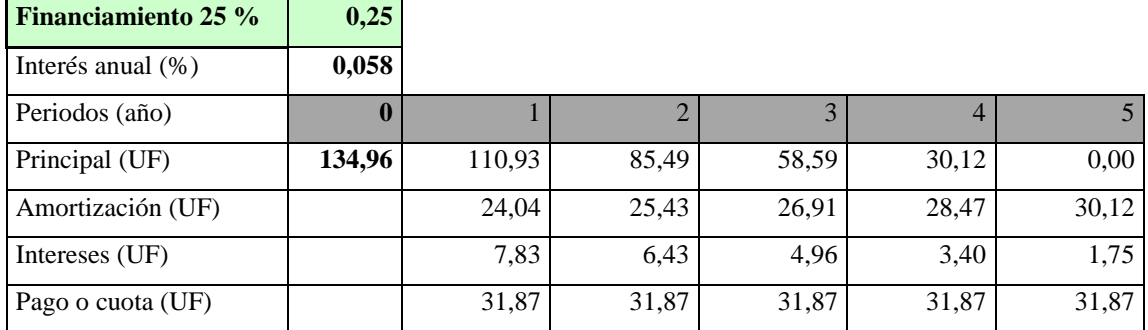

Fuente: Elaboración propia en base a estudio económico del proyecto

## Tabla 5-4. Financiamiento del 50 %.

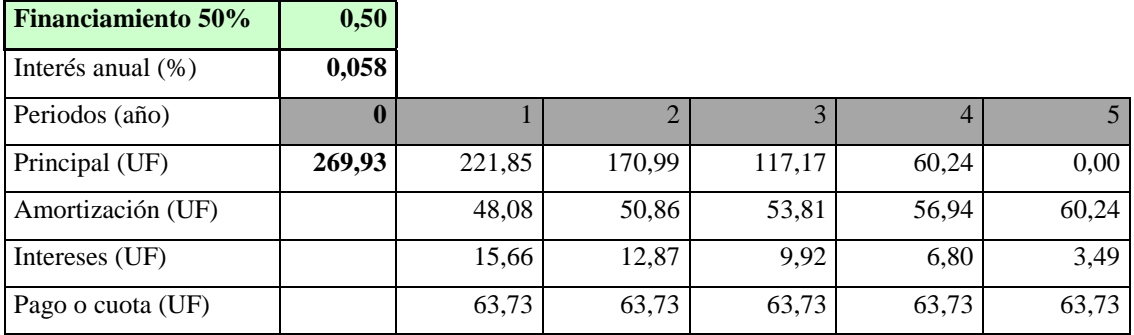

Fuente: Elaboración propia en base a estudio económico del proyecto

### Tabla 5-5. Financiamiento del 75 %

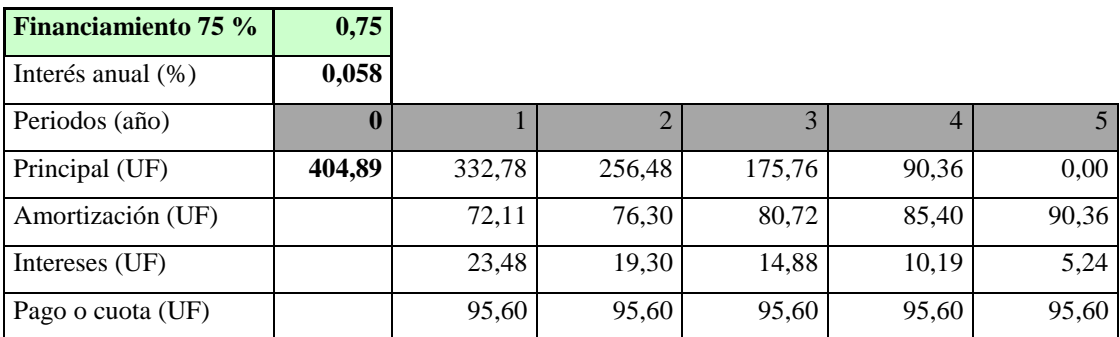

Fuente: Elaboración propia en base a estudio económico del proyecto

## **5.2. FLUJO DE CAJA**

El flujo de caja corresponde al resultado operacional contemplando ingresos, egresos, préstamos, inversiones, todos estos datos sirven para determinar la rentabilidad durante la vida del proyecto.

A continuación, se presentan los flujos de caja contemplando diversos tipos de financiamiento además del análisis del VAN y TIR.

Para el presente proyecto se presentan los siguientes flujos de caja:

- ➢ Proyecto puro.
- ➢ Financiamiento del 25 %.
- $\triangleright$  Financiamiento del 50 %.
- ➢ Financiamiento del 75 %.

Para el cálculo de impuesto de primera categoría (ítem "Impto. Reforma" en los siguientes flujos de caja) se tomó en cuenta la modificación realizada en la reforma tributaria del año 2014, la cual se aplicará a partir del año 2015 y explicada en el apartado 5.1.4. del presente proyecto. Tomando en cuenta lo anterior, se muestra una tabla resumen de los diferentes impuestos aplicados en los flujos de caja del proyecto por periodo, año y porcentaje de impuesto:

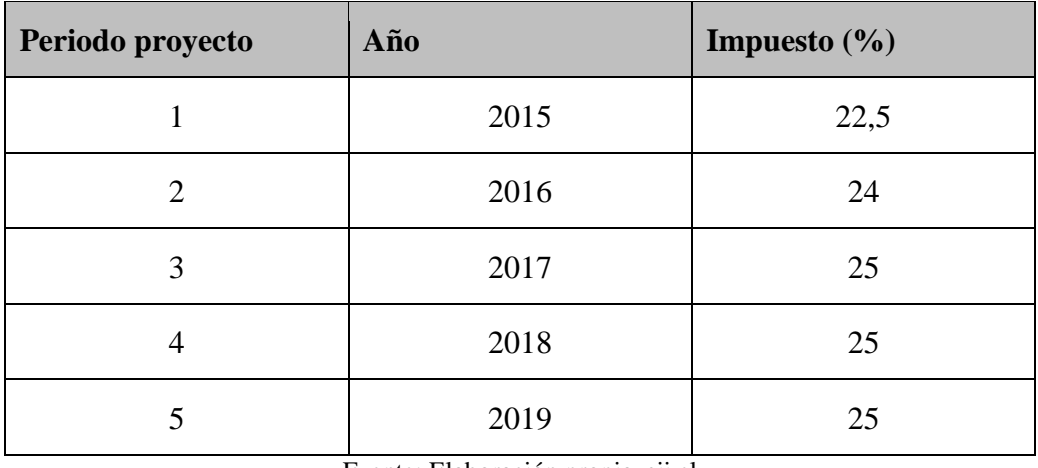

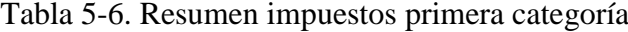

Fuente: Elaboración propia, sii.cl

# 5.2.1. Proyecto puro.

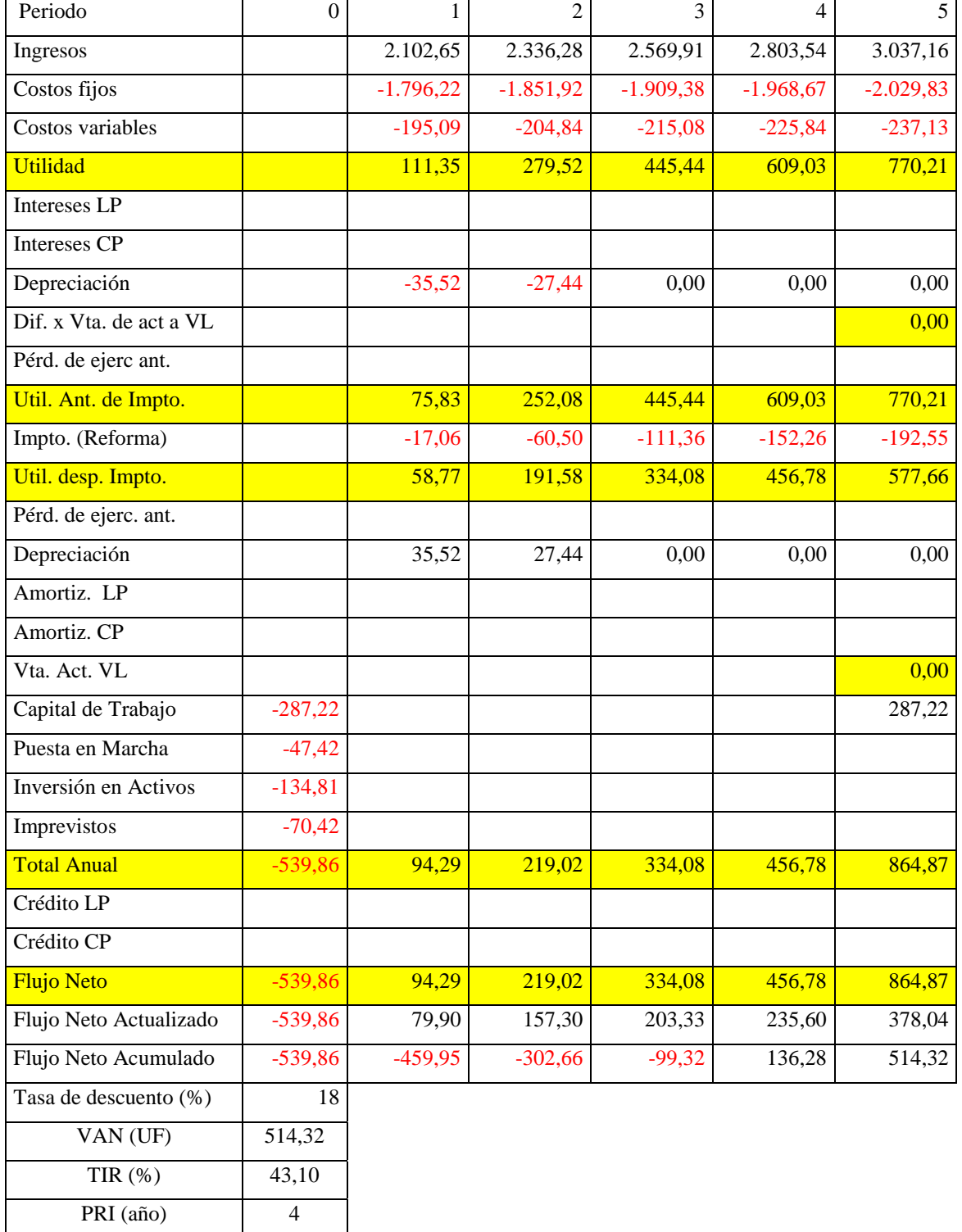

# Tabla 5-7. Flujo de caja proyecto puro

Fuente: Elaboración propia, en base a información recopilada en puntos anteriores para proyecto puro.

# 5.2.2. Proyecto con un 25 % de financiamiento

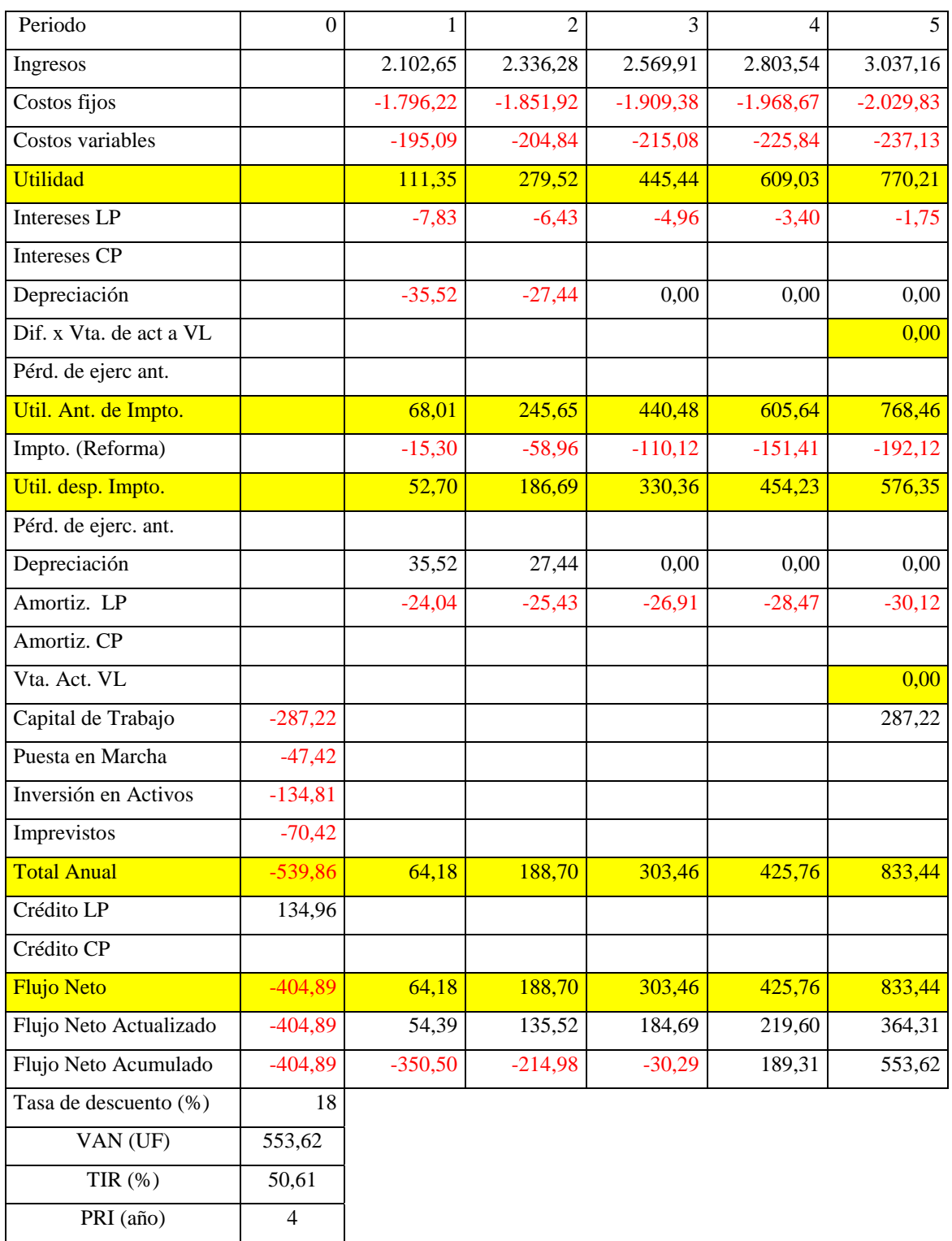

# Tabla 5-8. Flujo de caja proyecto con 25 % de financiamiento

Fuente: Elaboración propia, en base a cálculos previamente hechos y financiamiento del 25 %.

# 5.2.3. Proyecto con un 50 % de financiamiento

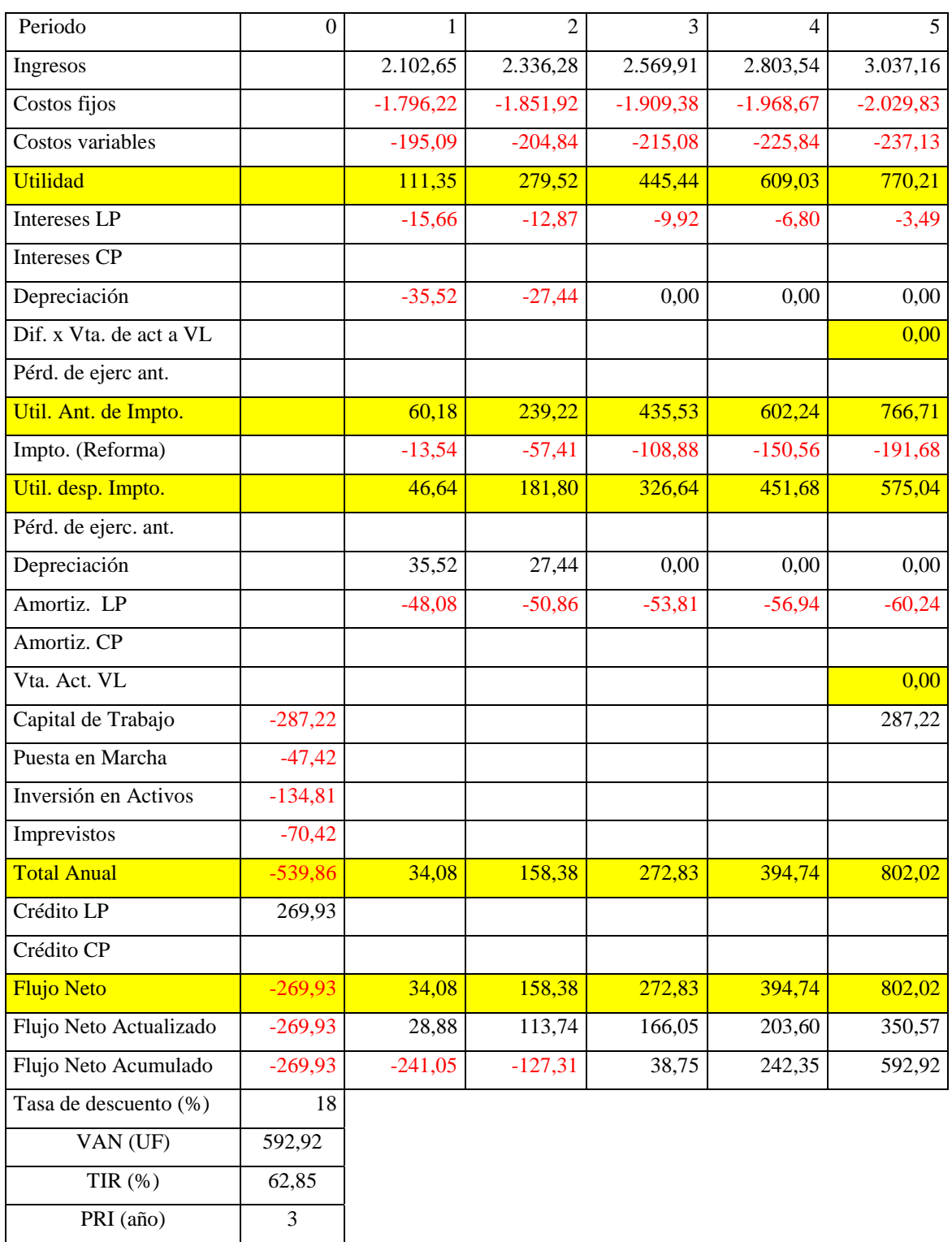

## Tabla 5-9. Flujo de caja proyecto con 50 % de financiamiento

Fuente: Elaboración propia, en base a cálculos previamente hechos y financiamiento del 50 %.

# 5.2.4. Proyecto con un 75 % de financiamiento

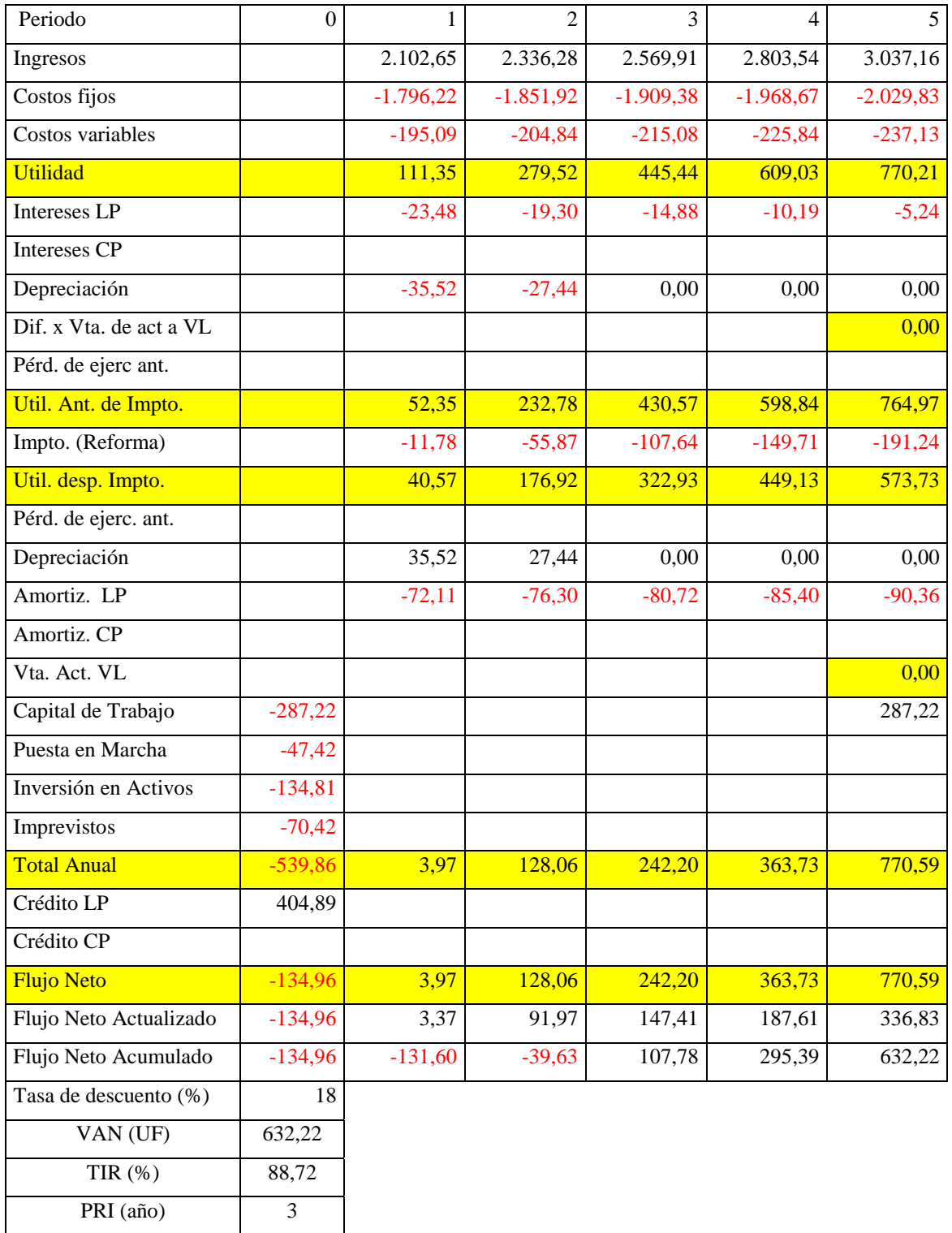

## Tabla 5-10. Flujo de caja proyecto con 75 % de financiamiento

Fuente: Elaboración propia, en base a cálculos previamente hechos y financiamiento del 75 %.

## **5.3. ANÁLISIS DE SENSIBILIZACIÓN**

Para el presente análisis de sensibilización, se ha escogido el proyecto con financiamiento del 75 %, debido a que, entrega los mejores resultados económicos para el inversionista.

#### 5.3.1. Sensibilización respecto al precio

El precio de los servicios, es una de las variables críticas de éxito para el desarrollo del proyecto. Una variación del precio más baja que el -10,69 % tiende a hacer que el proyecto obtenga un VAN negativo en el flujo de caja, haciendo que este no sea rentable. El proyecto, tiene una fuerte sensibilidad al cambio de precio.

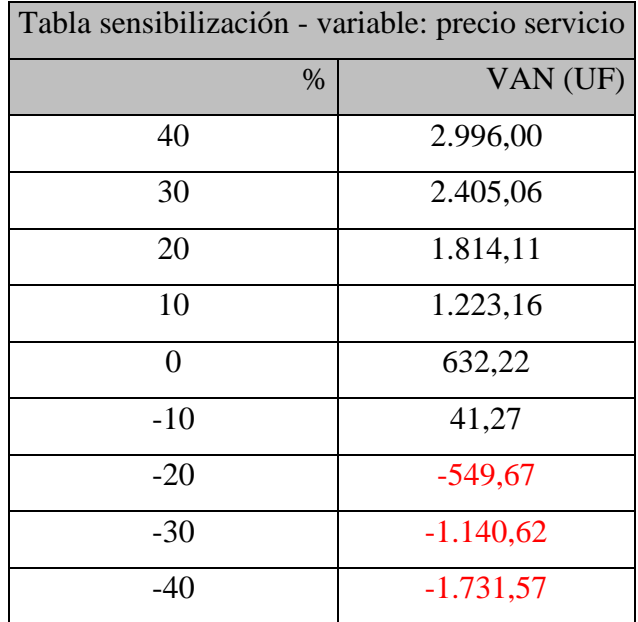

#### Tabla 5-11. Sensibilización precio

Fuente: Elaboración propia, en base a variaciones en el precio de venta del producto.

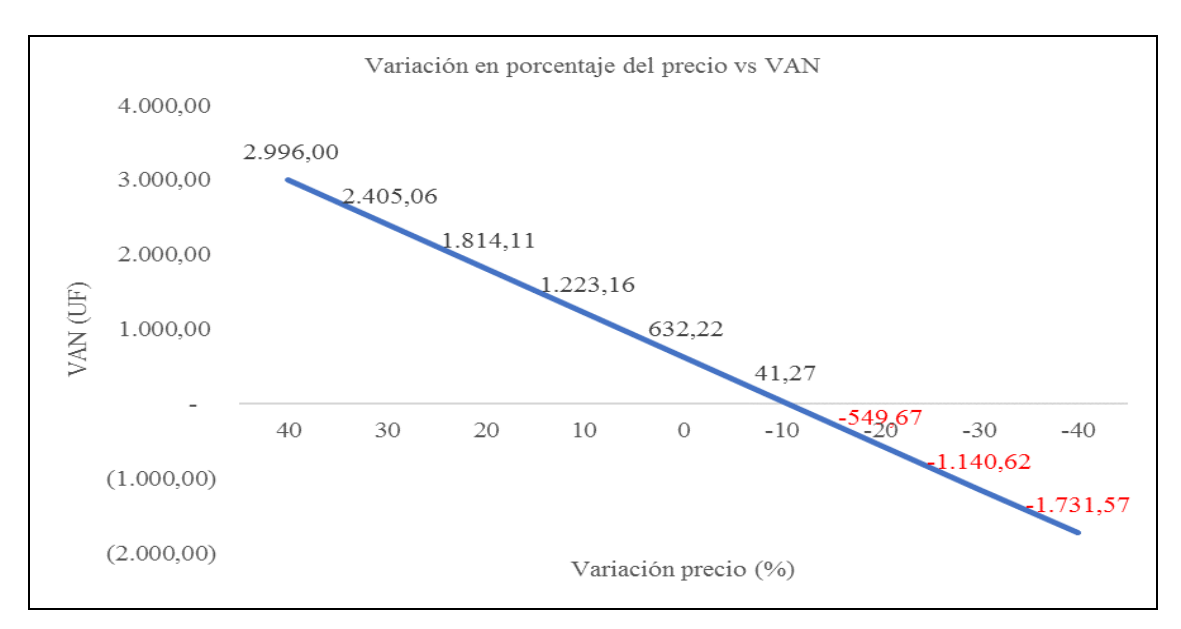

Fuente: Elaboración propia, en base a variaciones en el precio de venta del producto

Gráfico 5-1. Sensibilización precio

### 5.3.2. Sensibilización respecto a los costos

El costo de los servicios, es una de las variables críticas de éxito para el desarrollo del proyecto. Un aumento de más del 12,66 % de los costos anuales hace que el proyecto evaluado no sea rentable dejando un VAN negativo.

| Tabla sensibilización variable: Costos |           |
|----------------------------------------|-----------|
| $(\%)$                                 | VAN (UF)  |
| 20                                     | $-366,25$ |
| 15                                     | $-116,63$ |
| 10                                     | 132,98    |
| 5                                      | 382,60    |
| 0                                      | 632,22    |
| -5                                     | 881,84    |
| $-10$                                  | 1.131,45  |
| -15                                    | 1.381,07  |
| -20                                    | 1.630,69  |

Tabla 5-12. Sensibilización respecto a los costos

Fuente: Elaboración propia, en base a variaciones en el valor de los costos del producto

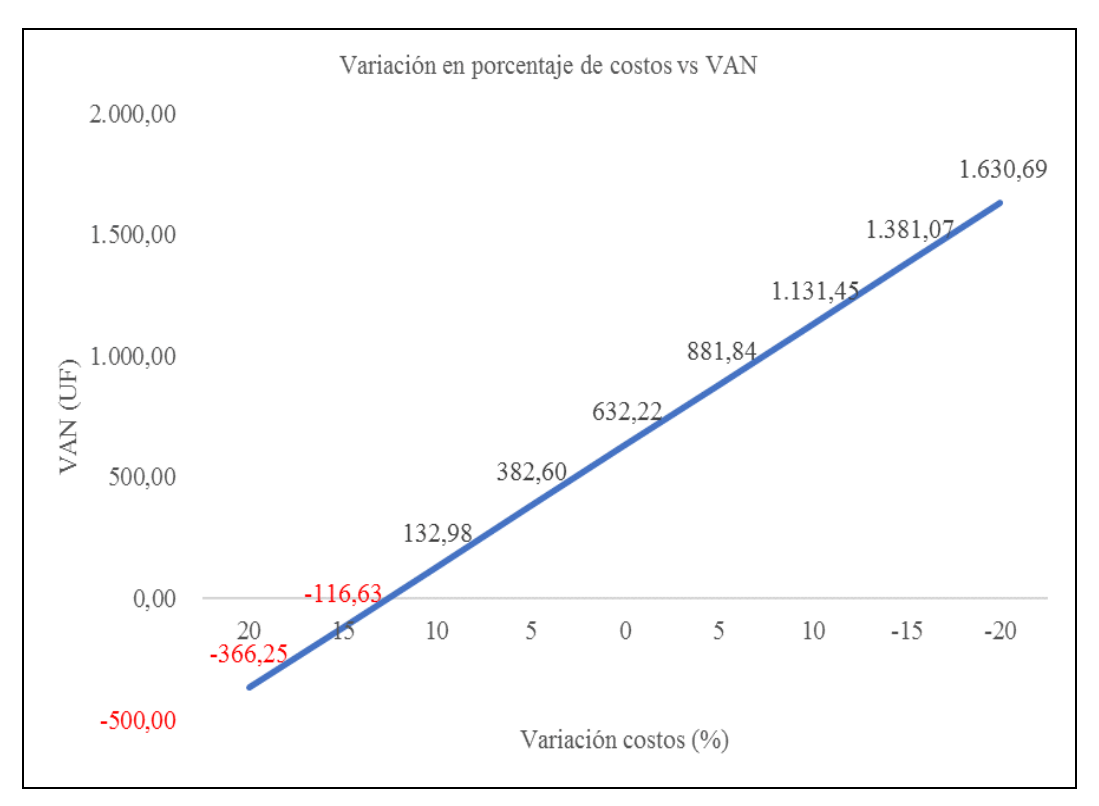

Fuente: Elaboración propia, en base a variaciones en el valor de los costos del producto.

Gráfico 5-2. Sensibilización respecto a los costos

#### **CONCLUSIONES Y RECOMENDACIONES**

El uso de las tecnologías de información, en conjunto con el análisis de datos permite la generación de un gran valor agregado a la empresa, sobre todo para aquellas empresas que no tienen sus procesos medidos en tiempo real y que no cuentan con un sistema que entregue datos para la toma de decisiones.

La demanda del proyecto contempla el aumento de un 10 % anual respecto al año anterior, habiendo un gran número de empresas potenciales entre la Región de Valparaíso y Metropolitana, a las cuales se les puede ofrecer los servicios del presente proyecto.

Según los distintos resultados de los flujos de caja evaluados en el proyecto, es factible realizar la creación de la empresa, también el proyecto es rentable, debido a que, en todas sus modalidades de financiamiento siempre se obtienen resultados positivos.

Respecto a la mejor alternativa financiera para la ejecución del proyecto con financiamiento externo, aunque implique pagar los intereses del banco, es la alternativa que posee un 75 % de financiamiento, cual da un VAN de 514,51 UF.

Respecto a la sensibilización de las variables el proyecto las variables precio y costo son determinantes, esto debido a que, una pequeña variación del -10,69 % en el caso de los ingresos o un 12,66 % en los costos puede afectar sustancialmente el flujo de caja al punto de no hacerlo rentable.

Por lo anteriormente mencionado, se recomienda ejecutar el proyecto teniendo en consideración que la inversión se recupera en cinco años.

### **BIBLIOGRAFÍA**

SERVICIO DE IMPUESTOS INTERNOS. Estadísticas de empresas por tamaños según ventas. [en línea] <http://www.sii.cl/estadisticas/empresas\_tamano\_ventas.htm>. [consulta: 10 de julio de 2014].

SERVICIO DE IMPPUESTOS INTERNOS. Estadísticas de empresas por rubro económico. [en línea] <http://www.sii.cl/estadisticas/empresas\_rubro.htm>. [consulta: 10 de agosto de 2014].

ASOCIACIÓN CHILENA DE EMPRESAS DE TECNOLOGÍA DE INFORMACIÓN. Datos del mercado de Software [en línea] <http://www.acti.cl/files/ACTI-IDC-Indicador-Actividad-TI-en-Chile-2013.pdf>. [consulta: 12 de agosto de 2014].

REVISTA PROWARE. Datos del mercado de Software [en línea]. 20 de agosto de 2014. <http://www.revistaproware.com/2014/08/20/industrias-del-sur-de-chile-apuestanpor-el-uso-de-software-para-aumentar-la-productividad-y-calidad-de-sus-procesos-denegocio>. [consulta: 12 de agosto de 2014].

## **ANEXO A: COTIZACIONES DE EQUIPOS**

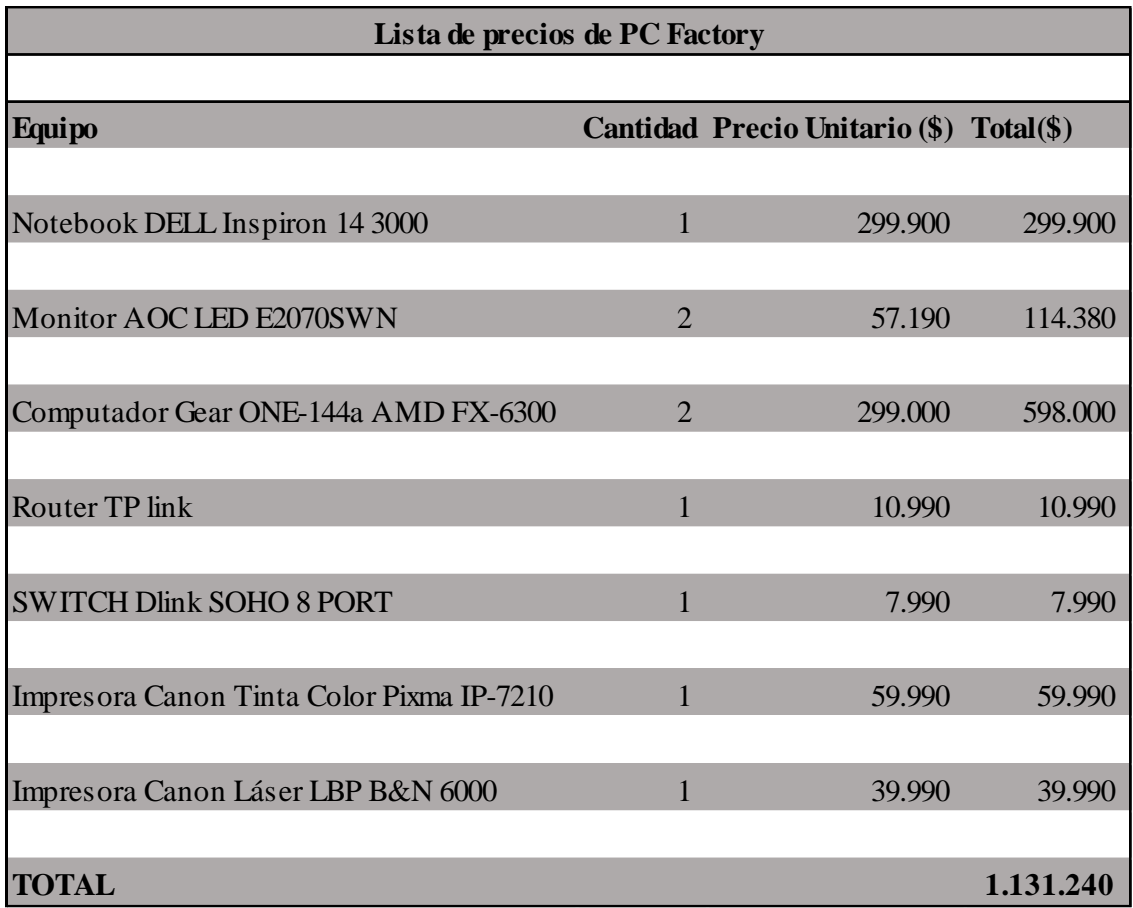

Fuente: Elaboración propia, en base a datos de la tienda PC Factory.